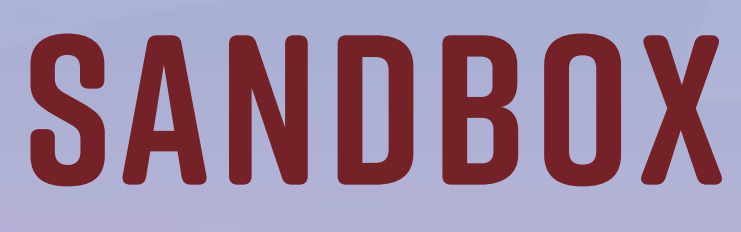

**Design / código / processos / histórias**

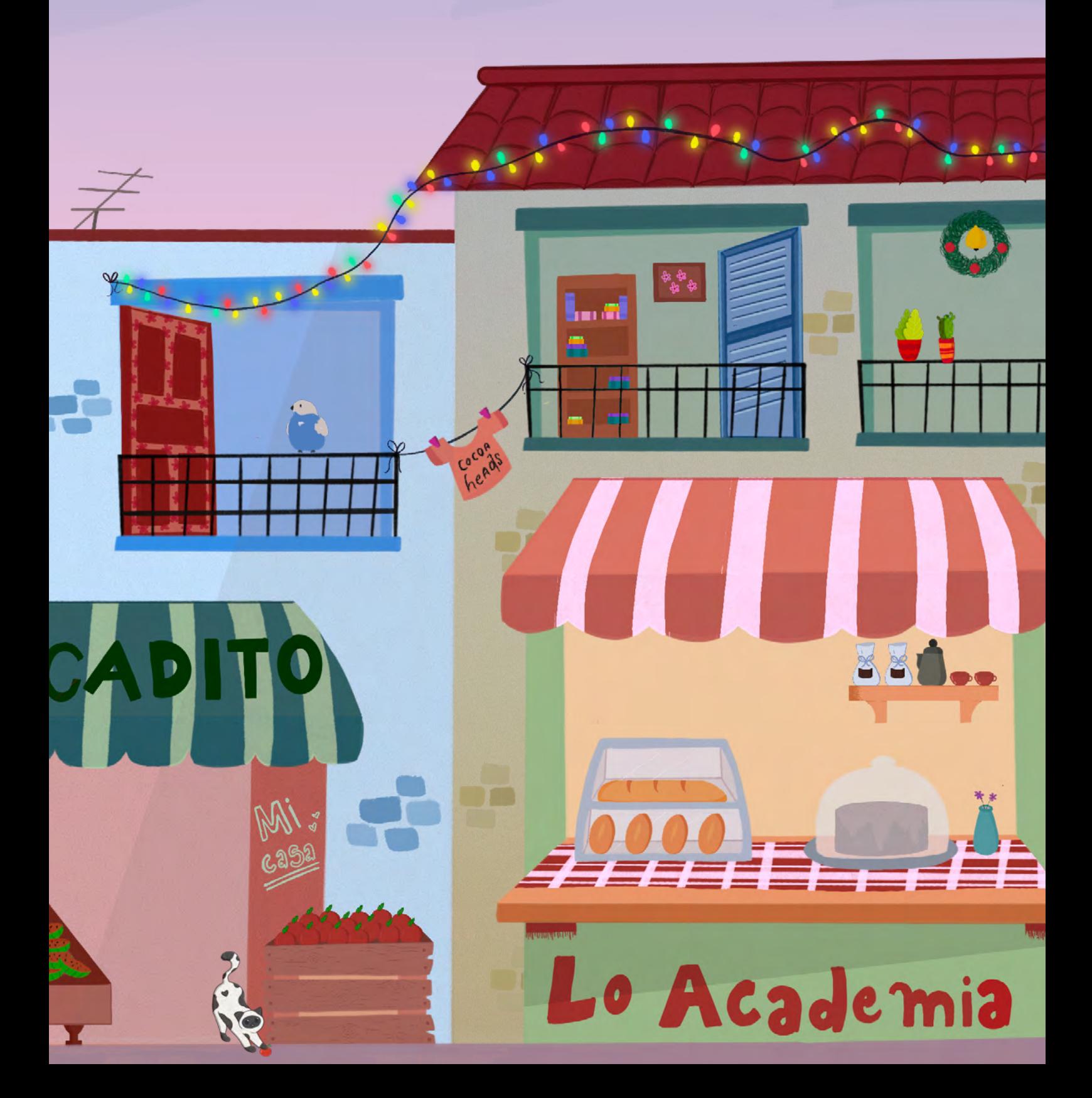

**2 SANDBOX** | 2022.2 2021.1 |**SANDBOX 3** 

**Equipe de Redação:** Caio Farias Soares, Carolina Parente, Cícero Nascimento, Helena Oliveira, Ieda Xavier, João Victor Ipirajá, Lucas Baptista, Lucas Barbosa, Luiz Sena, Marcelo De Araújo, Letícia Dutra, Mateus Calisto, Narely Lima de Oliveira, Paulo Henrique, Sarah Madalena, Thiago Araújo Batista, Vinícius Lavor **Equipe de Edição:** Carol Nogueira, Carolina Parente, Elis Vieira, Emilly Maia, Helena Oliveira, Israel de Carvalho, João Victor Ipirajá, Lucas Baptista, Milena Alcântara, Milena Maia, Natalia Locatelli, Otávio Albuquerque, Stephane Girão, Thaynara Andrade, Vinícios Lavor **Equipe de Design:** Lucas Baptista **Equipe de Ilustração:** Caio Farias Soares, David Augusto, Gabriela Souza, João Victor Ipirajá, Ieda Xavier, Letícia Dutra, Luciana Adrião, Nillia Sousa, Pedro Muniz, Sarah Madalena **Revisão Técnica de Código:** Mateus Rodrigues **Revisão técnica de design:** Carolina Parente e Lucas Baptista **Projeto gráfico:** Carolina Parente

# Smellicious *What the nose knows*

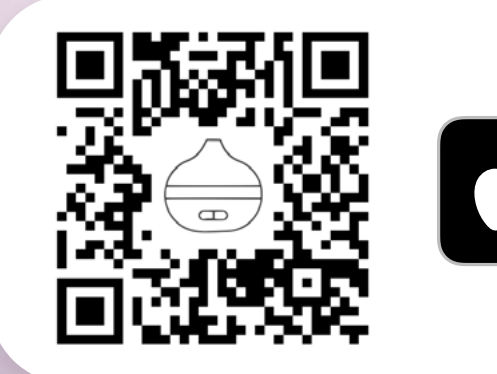

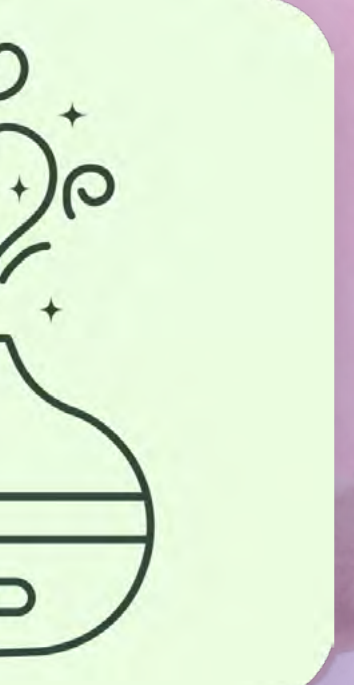

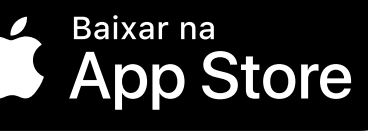

**Revista "Sandbox". Edição 003.** De Março de 2023. "Sandbox" é uma revista de distribuição gratuita. Textos e ilustrações pertencem aos seus autores e não podem ser distribuídas fora da revista, alteradas ou vendidas sem autorização dos seus autores. Todos os produtos apresen tados nas 'propagandas' desta revista foram desenvolvidos pelos alunos do Apple Developer Academy IFCE. **Para mais informações ou para solicitar licença sobre conteúdo,** entrar em contato com academy@lds.ifce.edu.br.

O conteúdo das matérias não refletem a posição do Apple Developer Academy IFCE ou de seu corpo técnico. O posicionamento e conhecimento descrito apenas refletem as pesquisas e opiniões próprias dos autores.

No momento da escrita das matérias desta revista, as versões mais recentes do **Xcode**  e **Swift** eram **14 e 5.7**  respectivamente. Consultar o histórico de atualizações caso esteja trabalho com uma versão diferente destas.

**Para saber mais sobre o IFCE Apple Developer Academy, acesso o site: [www.developeracademy.ifce.edu.br](http://www.developeracademy.ifce.edu.br)**

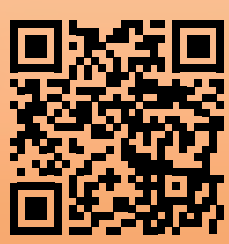

Œ

#### **sandbox 2022.2**

**4 SANDBOX** | 2022.2 2021.3 | **SANDBOX 5** 

# Um lugar para chamar de seu

Desde a minha entrada no Academy IFCE, me questionei inúmeras vezes sobre qual seria a importância desse lugar na minha vida e acredito que esse pensamento não seja só meu. É engraçado, e ao mesmo tempo quase nostálgico, lembrar como foi a primeira vez em que pisei no Academy, em nosso primeiro encontro no Campfire que, até então, a maioria não conhecia por esse nome. Naquele dia, havia tantas pessoas que não lembro de estarem lá, pessoas que, hoje, conheço bem mas eu estava muito nervosa para conseguir guardar todos os detalhes. Entretanto, algo que me marcou muito, fora o fato de que todos os mentores pareciam bem adultos e eu só pensava: "meu Deus, quero ser assim quando crescer", foram as inúmeras sensações que senti, tanto no primeiro encontro, como nos primeiros dias: medo, euforia, ansiedade… esses, com certeza, foram alguns dos adjetivos que passaram pela minha cabeça, até mesmo enquanto estava escrevendo este editorial.

Apesar de todos esses sentimentos, sempre tentava afirmar a mim mesma: o Academy é um ambiente seguro. Escolhi falar disso pois, assim como eu, alguns tiveram muito medo de se sentirem como um estranho, de não conseguir se adequar. Mesmo que eu repetisse inúmeras vezes aquela frase em minha mente, o medo de não pertencer sempre voltava. Muitas pessoas sabiam o motivo de terem entrado, alguns queriam ser desenvolvedores ou grandes designers e até mesmo empreendedores mas eu nem mesmo sabia como funcionava o Academy, na verdade, eu sequer sabia que o Academy existia. Hoje, me perguntando qual a importância desse lugar na minha vida, eu poderia dizer que ele é um caminho para me tornar uma profissional melhor, contudo, essa resposta não é de longe a resposta certa para essa pergunta.

Na "verdade verdadeira", o Academy se tornou uma segunda casa, por mais que possa parecer um pouco clichê, acredito que muitos também possam dizer o mesmo: o Academy se tornou, além da nossa segunda casa, nossa segunda família. Às vezes, ficamos nesse espaço até o Academy fechar, por isso, temos ciúmes desse espacinho, afinal, quem nunca teve um pouquinho de ciúmes da sua casa. Aqui, cada festa, comemoração, challenge e até mesmo os fundays em dias que não eram para ser fundays, ficaram e ficarão para sempre marcados em cada pessoa que fez parte dessa aventura. E para você, aluno academy, que, assim como eu, achava que não ia se encaixar, espero que tenha encontrado seu lugar e, acima de tudo, não se esqueça que o Academy é um lugar seguro, onde todo mundo é especial, vivendo, juntos, essa experiência única e que deve ser aproveitada a cada momento. Então, não tenha medo de ser você mesmo!

> *Sarah Madalena*  **redatora / ilustradora**

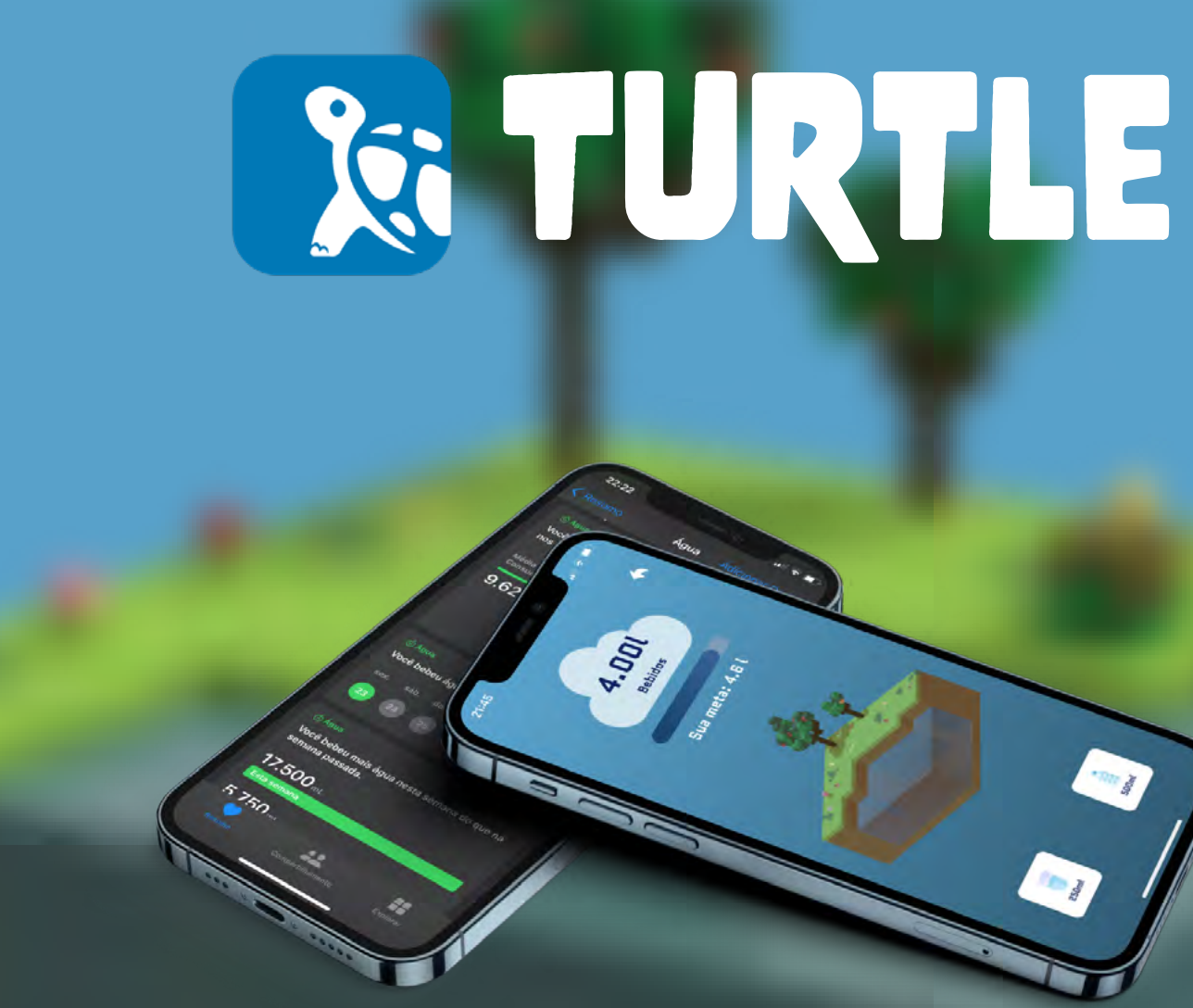

## **Editorial**

#### **Devagar e sempre.**

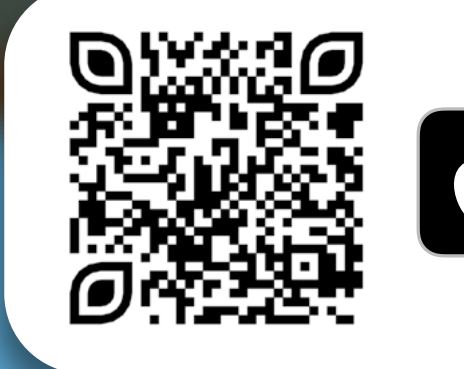

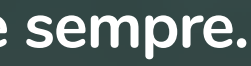

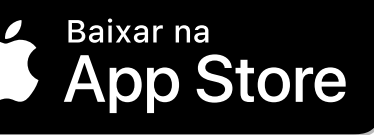

## **UXperience** As leis do UX na palma da mão

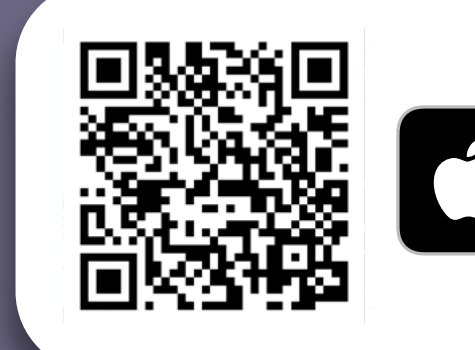

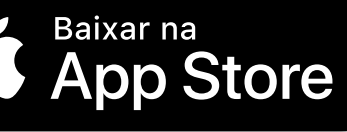

# **conteúdo {**

#### **[26 o que são poc's e porque](#page-25-0)  são top's**

#### **32 o bom filho retorna [a casa: revisitando seu](#page-31-0)  código antigo**

Há quem ame e quem odeie, mas todos sabem que é importante.

**[20 branding e moodboard](#page-19-0)** Qual a relação entre eles?

#### **[12 indistraível](#page-11-0)**

#### **[14 Resources](#page-13-0)**

Você deve ter percebido que a procrastinação não desapareceu.

Um guia pra quem sabe o que quer mas não sabe onde en contrar

# **[42 o guia do mochileiro das](#page-41-0)  personas 4 NAVEGANDO NO CICLO<br>HOOKED**<br>Você abandonaria suas playli<br>no Apple Music?<br>**42 O GUIA DO MOCHILEIRO D.<br>PERSONAS**<br>Como criar, definir e impleme<br>tar personas em seu projeto

Possibilitam que o trabalho em equipe e a contribuição open source seja mais fácil.

#### Assim como ocorre na culinária, podemos nos organizar tanto nas nossas linhas de código ⤷ **[cozinhando com KANBAn](#page-17-0)**

#### **[24 como escrever boas](#page-23-0)  commits?**

Necessário ou complemento?

Descubra as interfaces que nos cercam em ferramentas, máqui - **4 SYMBIOTICS INTERFACES**<br>Descubra as interfaces que<br>cercam em ferramentas, má<br>nas e computadores

#### ⤷ **[Formação Acadêmica](#page-7-0)  na área de t.i**

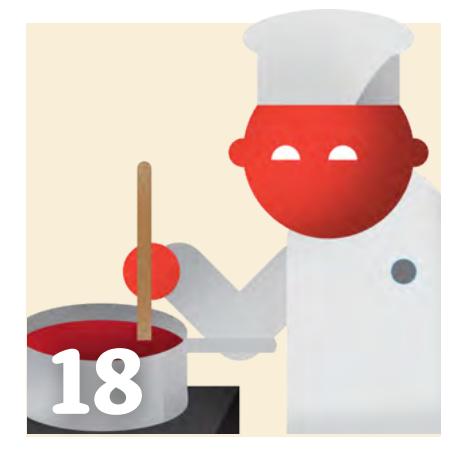

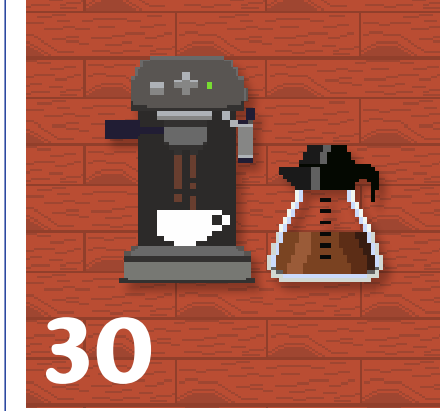

Como as escolhas contribuem para criar um realidade imersiva

⤷ **[sprit jogo 2d: como criar](#page-29-0)  personagens, cenários e mundos imersivos**

Descubra recursos para auxiliar a organização da sua coleção de códigos

#### **56 aumentando sua produti [vidade com atalhos do macos](#page-55-0)**

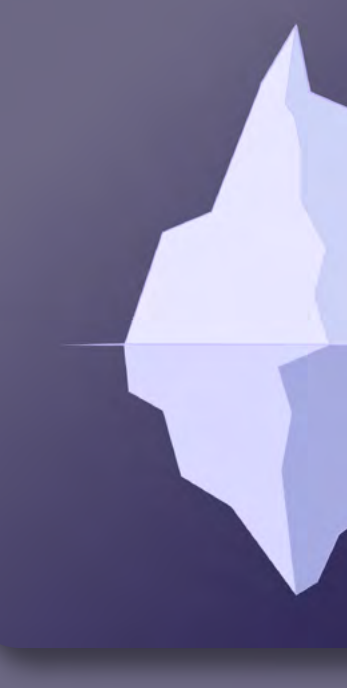

#### ⤷ **[o pote de ouro no fim do](#page-35-0)  arco íris**

#### **[48 o segredo dos tabuleiros](#page-47-0)  digitais**

Usando as cores para presentear seu usuário

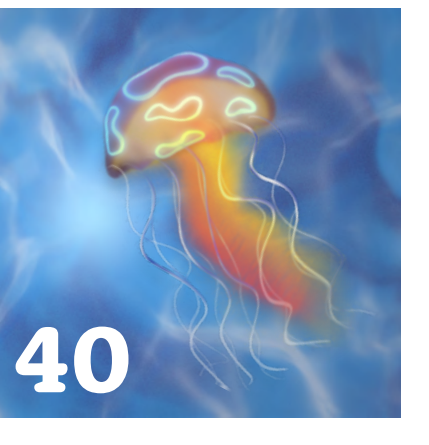

Você abandonaria suas playlists no Apple Music?

Usando as cores para presentear seu usuário

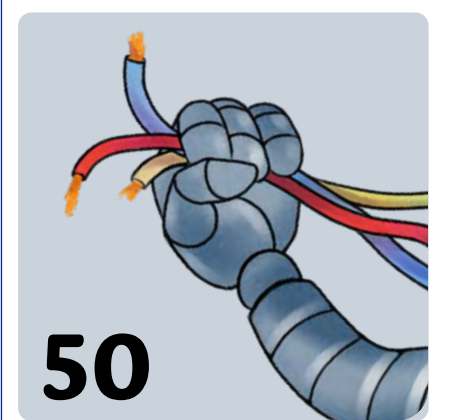

Como criar, definir e implemen -

## **hooked**

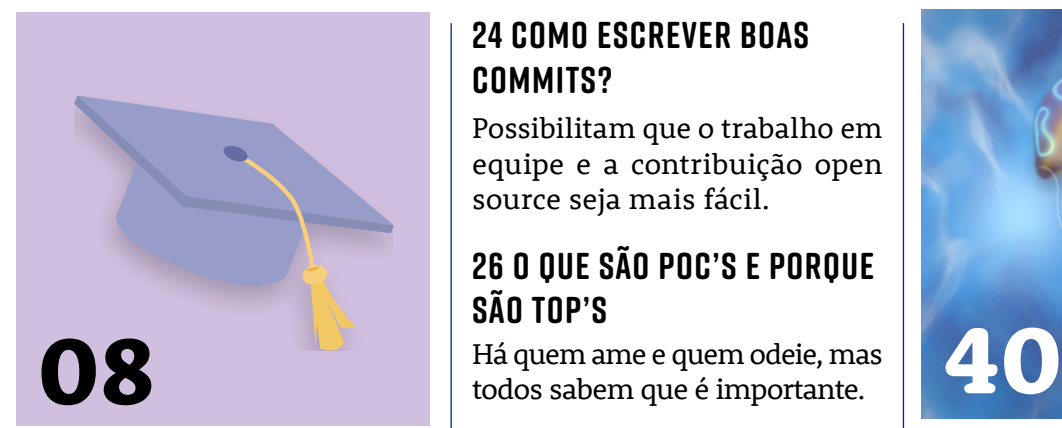

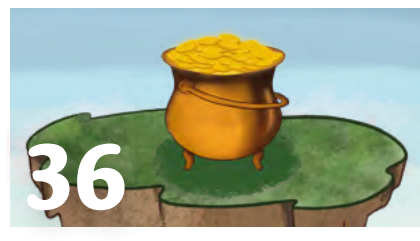

## **código {**

# Formação Acadêmica na Área de T.I.

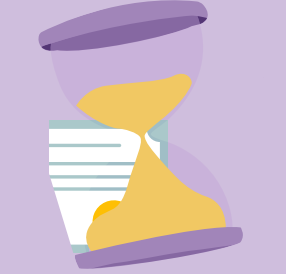

Necessário ou complemento?

**Texto** *Paulo, Thiago* **Edição** *Emily, Thaynara* **Ilustração** *Nillia*

**Devo ou não fazer uma graduação** antes de trabalhar em T.I.? Essa acaba sendo uma grande dúvida quando se pensa em entrar para a área de tecnologia. Isso se deve a sua atual grande demanda que é diversificada para inúmeras possíveis áreas de atuação. Partindo do desenvolvimento de softwares para desktop, smartphones, sites, até o âmbito mais humano como um gerente de comunidades. Sendo o ulti-

mo alguém que tem a responsabilidade de lidar diretamente com as comunidades de interesse para a empresa. Independente de qual local você está situado

dentro desse vasto mar, sempre haverá uma pessoa que inicia essa discussão ao seu lado ou alguém próximo a você que está pensando em, enfim, fazer uma transição de carreira para TI: Eu preciso de faculdade? Qual graduação devo fazer? Quanto tempo posso ficar trabalhando sem formação na área?

Há quem ache chato esse tipo de pergunta, porém, essas perguntas são válidas hoje e devemos tratar elas da melhor maneira, exemplificando e mostrando com argumentos as diferentes formas de se enxergar essa discussão. Mas afinal, é um problema trabalhar sem graduação?

Isso é algo bem comum de se perguntar, mas já é de conhecimento da maioria que não, não é um problema trabalhar sem uma titulação formal, nem ao menos sem certificado de cursos profissionalizantes.

O campo da tecnologia da informação possui uma cultura de trocar conhecimento por meio de diversos locais abertos como blogs, fóruns, vídeos, etc, diferentemente de outras áreas.

Essa cultura permitiu mudar até mesmo a forma de contratação, que hoje se dá através de portfólios, em que o candidato demonstra dominar o conteúdo por meio de projetos que tenha participado e projetos pessoais que ele esteja mantendo. Essa tem sido a forma mais comum e que todos dão mais atenção.

Entretanto, claro que ainda existem locais que prezam pela titulação, principalmente em se tratando de empreendimentos conservadores, ou que tem processos seletivos por meio de editais e similares. É importante entender que não é só uma titulação que vai garantir você dentro do mercado, bem como também cargos mais altos, afinal, existem diversos bons profissionais que ocupam altos cargos sem possuírem essa formação, assim como em outras áreas.

Nesse contexto, entrevistamos Jonas Albuquerque, Fullstack Developer na Gran Cursos Online, e que não possui uma graduação na área. Jonas acredita que graduação é algo importante para a área, mas que depende do que a pessoa necessita para o momento. A seguir, um pouco mais de sua opinião sobre o assunto.

**Sandbox:** Você já deixou de assumir algum cargo/vaga por conta de não ter graduação?

**Jonas**: Nunca ocorreu. Algumas empresas até tem projetos de introduzir os colaboradores em faculdades, acho isso bastante interessante, e, recrutadores não escolherem o seu currículo, pois inclusive, admiro a cultura da empresa que pensa no colaborador: investindo no plano de carreira do funcionário para ajudá-lo a se profissionalizar cada vez mais.

**Sandbox**: Você acredita estar em desvantagem em relação a essas pessoas? Como lida com essa pressão?

**Jonas**: Não acredito estar em desvantagem, como acredito estar em vantagem em relação a um aluno que acabou de terminar a faculdade e espera entrar em boas posições em vagas de empresas, pois, sem a mínima experiência, fica até difícil conseguir uma vaga de junior hoje em dia. A maioria das vagas tem bastantes requerimentos e experiências. É uma das coisas mais contraditória que eu percebi nesses últimos anos, como que ganha experiência se só tem vaga que quer você com experiência?

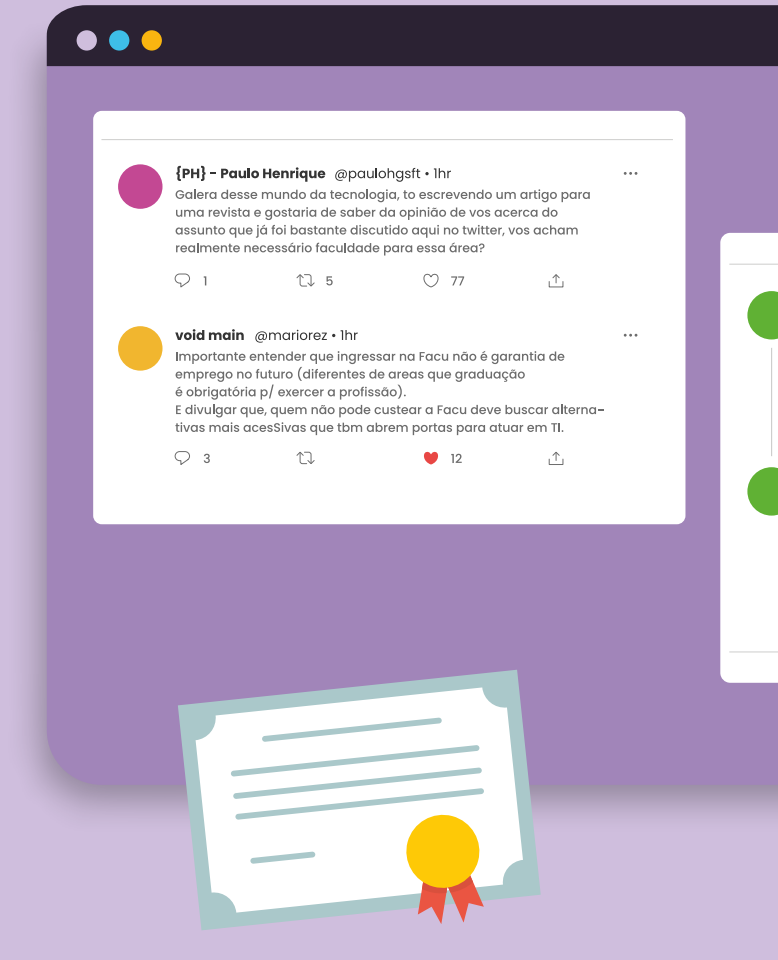

#### *" Como que ganha experiência se só tem vaga que quer você com experiência?*

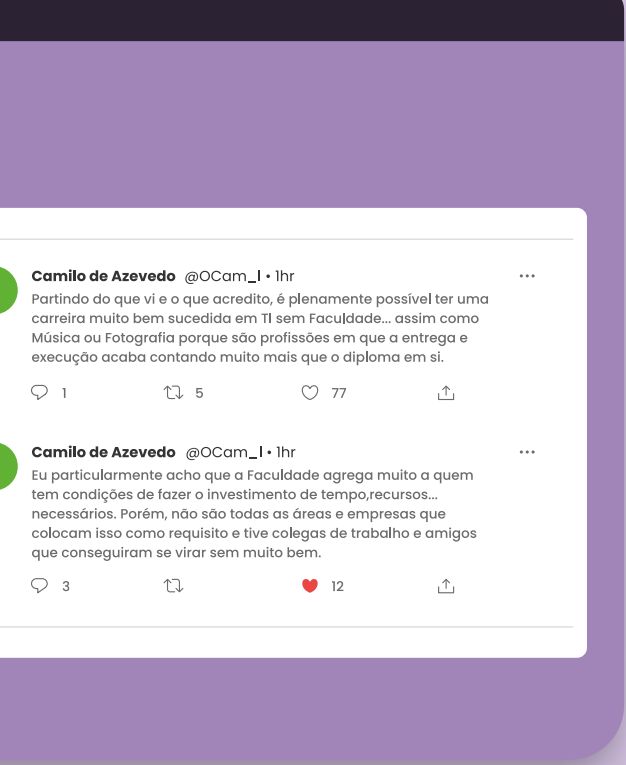

**Sandbox**: Você acredita sofrer certa desconfiança no mundo do trabalho devido ao fato de não realizar uma graduação?

**Jonas**: Nunca, o que pode acontecer é alguns a vaga requere ensino superior completo. Esse pensamento está bastante defasado e empresas que seguem isso estão ficando paradas no tempo. Pelo menos nas entrevistas que já participei, que foram um pouco mais de 15, nunca foi me pressionado ou até perguntado se eu possuía ensino superior.

#### **E quem já está na academia a um tempo, o que tem a dizer?**

Outra visão que podemos acompanhar é a de alguém que está a muito tempo dentro da área acadêmica, que começou como desenvolvedor freelancer, mas em que certo ponto resolveu dar uma chance a graduação e acabou não parando mais. Leonardo Oliveira Moreira, conhecido como Leo, é docente efetivo do curso de Sistemas e Mídias Digitais (SMD) da Universidade Federal do Ceará (UFC) e, desde sua entrada, vem buscando inovar através da pesquisa e também orientando diversos trabalhos. A seguir, você pode conferir sua visão quanto a universidade para o mundo de T.I.

**Sandbox:** Se você tivesse começando hoje na área, sem experiência alguma, faria alguma graduação?

**Leo:** Sim, inclusive comecei a graduação de computação quando já atuava como desenvolve dor freelancer, apenas procurei nela formalizar esse conhecimento. No curso, aprendi novas técnicas que faltavam de certa forma, então, o que eu aprendi na graduação complementou bastante, comparado ao que já tinha antes. A vivência em projetos e o contato com a teoria computacional, agregaram muito. [...] Nunca me imaginei como professor. Por toda [minha] família ser cientista, acabei tendo essa influência do meu tio, para entrar no curso e posteriormente no mestrado. Sempre gostei de desenvolver, mas nunca gostei de ficar na mesmice e dentro da academia pude descobrir novas formas de desenvolver, além do que fazia em empresas, encontrei novos proje tos, orientação de trabalhos e publicações. [...] A graduação preencheu buracos de conhecimento que existiam em mim, me tornando uma pessoa melhor de forma técnica e científica.

<sup>5</sup><br> *be*<br>
sa *Sabia programar, mas não sabia bem os fundamentos e, assim, não sabia das possibilidades existentes para desenvolver.* 

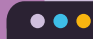

 $\circ$ 

steph com v de tem vagas @namesurname · Ihr recruta eu percebo pelos feedbacks das entrevistas dos tech leads a diferenca aritante auando se trata de base teórica dos ndidatos que tem graduação+ (e que é fund  $\mathbb{C}$  5

 $C27$ 

 $\uparrow$ 

**Sandbox:** Você acredita ser possível aprender bem os conteúdos da área sem o auxílio de uma graduação, apenas com conteúdos compartilhados na internet?

**Leo:** É possível, porém, mais difícil, pois a graduação possui toda uma grade pensada, em que determinados assuntos possuem seus pré - -requisitos. Eu vivi isso, afinal, sabia programar, mas não sabia bem os fundamentos e, assim, não sabia das possibilidades existentes para desenvolver. [...] para isso, o melhor seria possuir uma mentoria, em que alguém irá dizer o que para aprender sobre certo conteúdo, que é melhor ver isso antes… tornando mais eficaz o processo de aprendizagem.

Além disso, devemos ter criticidade ao conte údo, pois alguns não possuem um bom conte údo, assim como existem outros incríveis e que ajudam bastante, realmente saber como avaliar esse conteúdo e a figura do mentor ajuda nisso.

**Sandbox:** O que foi lhe possibilitado através da formação acadêmica?

**Leo:** Ela me possibilitou a primeira renumera ção, através de monitoria. Também possibilitou uma vivência do compartilhamento de conhe cimento. Eu não estava entendendo, mas ali eu já tinha obtido o insight de como a partilha de conhecimento engrandece.

**Sandbox:** Como você vê as pessoas que se formam na graduação e como se dá a inserção dessas no mundo do trabalho?

**Leo:** Eu tive o privilégio de orientar 45 alunos de graduação no curso de SMD. Dois ex-alunos, no semestre passado, estavam em banca de mestrado ao meu lado. Outro, eu soube que virou coordenador em outra universidade, outro que foi para Amsterdã [...]. Então, hoje, eu vejo meus ex-alunos como colegas, que estão disseminando conhecimentos, orientando, dando consultorias para o exterior. É muito realizador para mim ver todos eles se tornando referências na área e o sentimento que resume tudo isso é de gratidão, é muito gratificante ver que todo meu esforço me fez colher estes frutos, poder ver eles brilhando e saber que ajudei na caminhada.

#### **Diante disso, o que fazer?**

Diante disso, é possível perceber que existem diversas visões acerca desse assunto e podemos até melhorar a questão inicial: "Formação Aca dêmica é importante e necessária para quem? Em qual realidade? A quem realmente interessa dedicar-se tanto tempo e recursos? Para muitas pessoas, a universidade foi onde teve o primeiro contato com um computador, com o acesso a internet ou a um primeiro salário, assim como existem pessoas que não se encaixam com o formato da academia e preferem, então, estudar de forma autodidata e ingressar diretamente no mercado de trabalho.

Em síntese, o importante é entender sua pró pria realidade e tentar se basear em pessoas que fizeram, ou não, faculdade e que tenham uma vivência semelhante a sua para, então, decidir realizar um curso de graduação. Apesar disso, é válido ressaltar que conhecimento nunca é demais e pode ser que você goste bastante da experiência na academia.

**12 SANDBOX** | 2021.1 2021.1 |**SANDBOX 13** 

# Indistraível **processo {**

#### **Por que somos propensos à distração?**

Resumidamente, por conta da tecnologia que está a nossa volta no cotidiano. Contudo, se você já tentou desistir de usar seus gadgets, você deve ter percebido que a procrastinação não desapareceu. Usar seu iPhone é apenas uma causa próxima. O cérebro está forma de racionalizar. constantemente inventando novas formas de distração e, evolucionariamente, somos escravos de emoções ruins como instinto de conservação.

Tudo tem uma causa primária que puxa outras. Nesse enfoque, temos os gatilhos. Estímulos que nos levam a agir ou nos direcionam para fazer algo. É um constante sequestro emocional que nos coloca em posição de luta ou fuga. Para fugir disso, procure

salvá-los. Próxima vez que você sentir essa onda de emoções, pegue seu bloco de notas e questione-se: O que estou sentido? O que provocou aquilo? O que eu poderia fazer diferente na próxima vez?"

Perceber, acolher e buscar soluções é uma excelente

Isso tudo parece incrível! Mas como vencer as dispersões externas? Você pode filtrar o que você vai ver ou fazer de acordo com o contexto de foco. Por exemplo: Salvar artigos interessantes na lista de leitura do Safari para ver depois; usar os assistentes de foco personalizado para cada contexto no seu ecossistema de dispositivos Apple; Organizar os arquivos do seu MacBook em tags para agrupar na área de trabalho.

**Texto** *João Victor Ipirajá* **Edição** *Milena Alcântara* **Design e ilustração** *João Victor Ipirajá*

#### **Tudo tem seu tempo.**

Mas, como gerir seu tempo? Nesse processo, é indispensável estabelecer objetivo, micropassos e recompensas. Por exemplo, caso seu objetivo seja terminar um projeto da faculdade, você pode estabelecer várias metas que sejam atingíveis em um intervalo de 10 minutos e, também, criar recompensas variáveis como levantar as mãos para o alto em sinal de comemoração ou ouvir sua faixa favorita no Apple Music. Para evitar a exaustão mental, não esqueça de dar um intervalo e espaçar entre tarefas divergentes. Solte sua criatividade e crie seu fluxo. No mundo workaholic que vivemos, é muito comum que as pessoas desprezem o autocuidado. Sem parar, nosso cérebro cria um mindset, não reagindo com a mesma rapidez. Um tempo para pausas positivas em atenção plena é viração de chave. Almoçar com calma, dormir uma boa noite de sono e fazer seus hobbies, é um ato de amor próprio. Além disso, é essencial cuidar dos seus relacionamentos com encontros com familiares ou amigos de forma bimestral ou 2 horas semanais para brincar com o seu pet de "corpo e alma", todos esses programas vão evocar uma sensação de conexão. Por fim, lembre-se: aprenda a se ouvir e não negligencie seu processo.

**14 SANDBOX** | 2022.2 2021.3 | **SANDBOX 15** 

## <span id="page-7-0"></span>**Design {**

## Resources

**Texto** *Sarah* **Edição** *Stephane* **Ilustração** *Ieda e Sarah*

**Um guia para quem sabe o que quer mas não sabe onde encontrar**

**Quem nunca precisou de uma imagem** de alta qualidade para um projeto, mas só conhecia o famigerado site Google Imagens? Ou, até mesmo, gostaria de saber o nome de uma fonte para usar em um projeto pessoal mas não sabe onde procurar? Bem, é pensando exatamente nessa limitação que apresentamos o guia seleto e inestimável de resources, feito especialmente para auxiliar você ao longo do seu projeto. Tudo isso sem precisar se preocupar e perder tempo indo atrás de recursos.

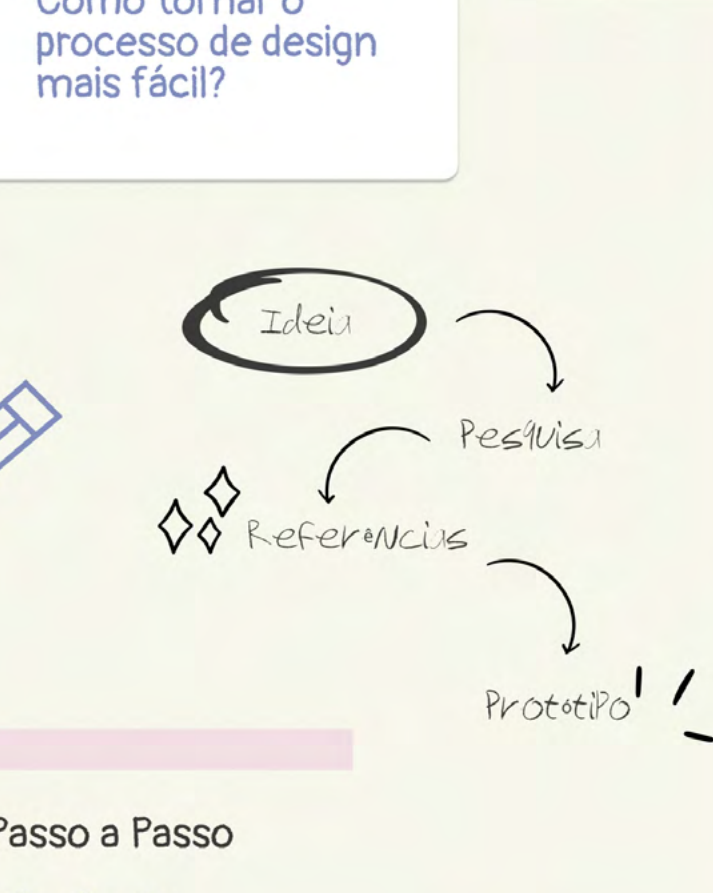

Wirefr me

Opposed the big also

IX Design

**IIDesign** 

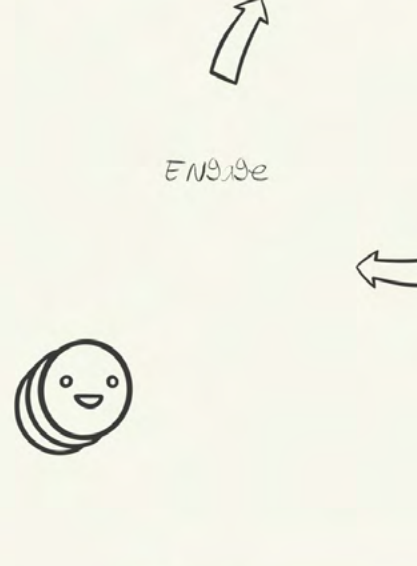

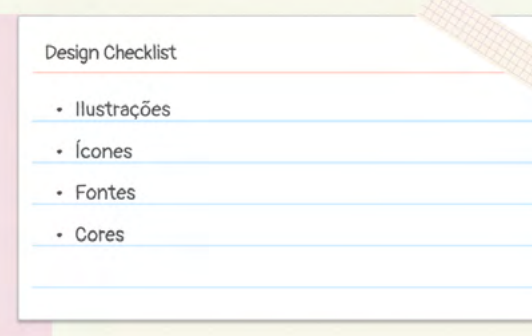

Investigate

Act

恒

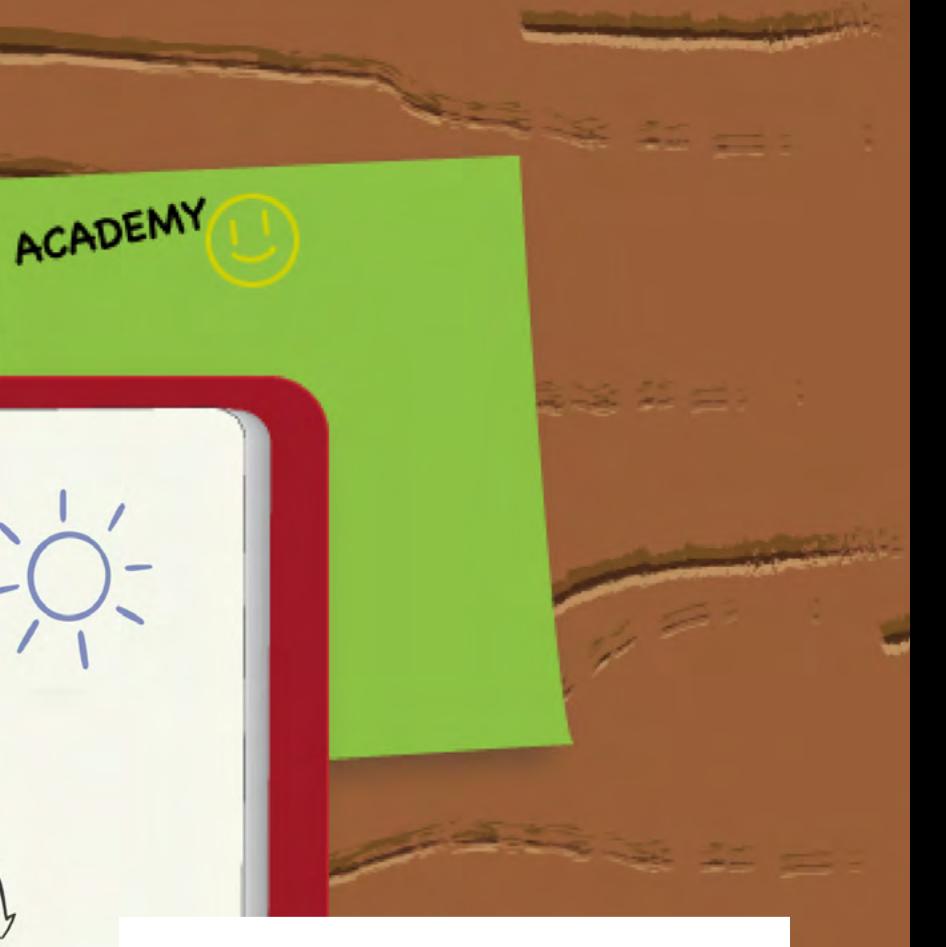

#### **Imagens**

Burst - Com fotos de alta qualidade, Burst possui inúmeras coleções, com duas variações de resolução da imagem, além de indicações de kit de imagens para ideias de negócios.

Pexels - Além de imagens de altíssima qualidade, Pexels ainda garante vídeos para projetos. Com uma interface fácil de ser utilizada, você pode modificar, copiar e até mesmo distribuir as fotos sem a necessidade de permissão.

Unsplash - Com mais de dois milhões de imagens de alta resolução, o Unsplash também possui uma interface fácil de ser utilizada, distribuindo as imagens por categorias, bem como a opção de baixar sua imagem em quatro níveis de qualidade. Além disso, ainda existe a possibilidade de favoritar e de criar sua própria coleção para projetos futuros.

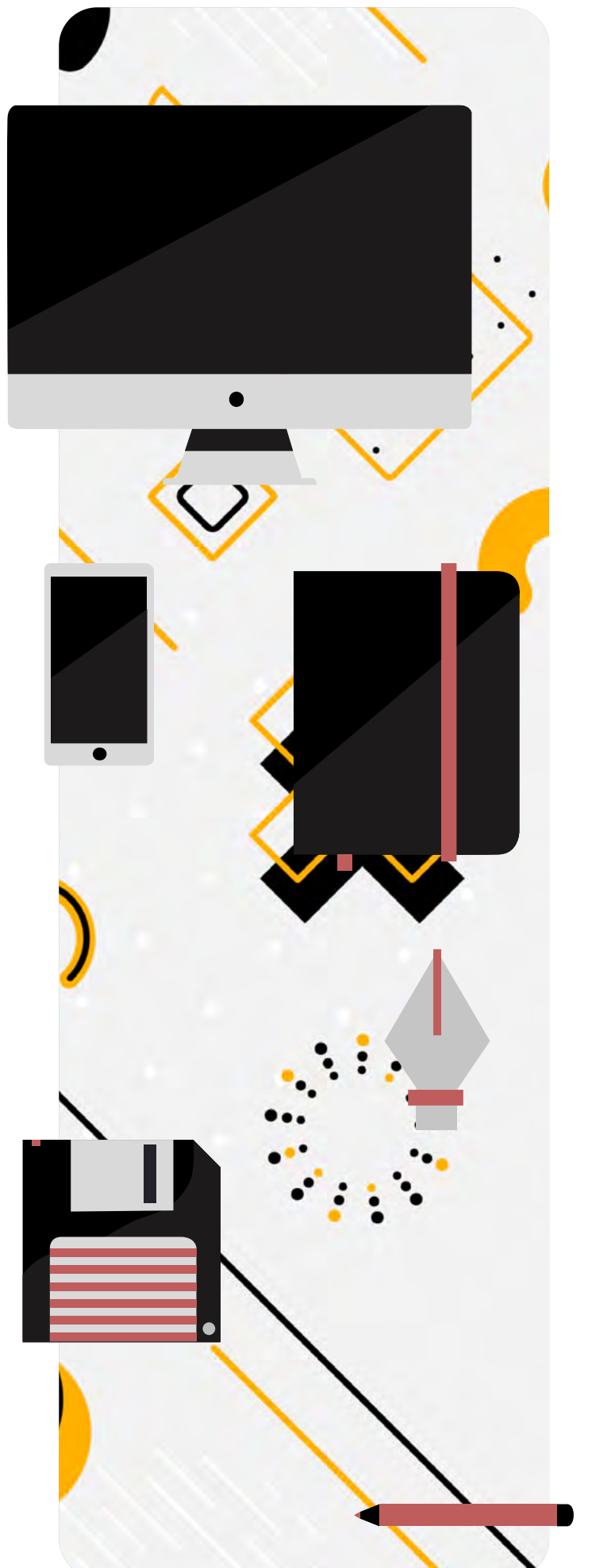

#### **Ilustrações**

**Drawkit** - com uma vasta quantidade de ilustrações que podem ser baixadas tanto em PNG quanto em SVG, o Drawkit ainda possui o bônus de ter ícones, podendo serem baixados em packs. Com elementos em 3D e vetores, ele ainda tem o plugin conectado ao Figma.

**Designstripe** - apesar de ter ilustrações pagas, o Designstripe tem inúmeras ilustras grátis, que podem ser baixadas em PNG, SVG e JPG, além de poderem ser editadas online. Ainda existe dois bônus: o primeiro é que ele também tem ícones para serem baixados. O segundo é que ele é vinculado ao Drawkit. Então as imagens que você gostou e quer editar, podem ser modificadas através do Designstripe.

**Freepik** - um dos meus recursos favoritos, o Freepik, além de garantir inúmeras ilustrações, tanto gratuitas como pagas, possui imagens, vetores, mockups, fontes, além de outros recursos que podem ser explorados e usados a vontade.

**Bônus**: unDraw - além de garantir as ilustrações em PNG e SVG, o unDraw já tem suas ilustrações vinculadas à edição. Então, é possível editar as cores da ilustração e escolher a que mais encaixa no seu projeto.

#### **Ícones**

**Flaticon** - sem dúvidas um dos meus sites favoritos, o Flaticon possui inúmeros ícones que podem ser editados no próprio site antes do download. O site é vinculado ao Freepik, então, é possível acessa-lo através desse site.

**Iconsout** - podendo ser baixado em diversos formatos, além de possuir ilustrações e lotties, o Iconsout possui inúmeros recursos gratuitos e que também podem ser editados. Eles tem algumas especificações na hora de serem baixados. Então se atente para isso na hora de baixar (isso não vale apenas para esse site).

**Lordicon** - além de ótimos ícones, o Lordicon tem ícones animados que podem ser editados, não apenas suas cores, mas a velocidade dos elementos que estão no gif, o estilo, entre outras coisas. Nem todos são gratuitos, mas existem muitos que são.

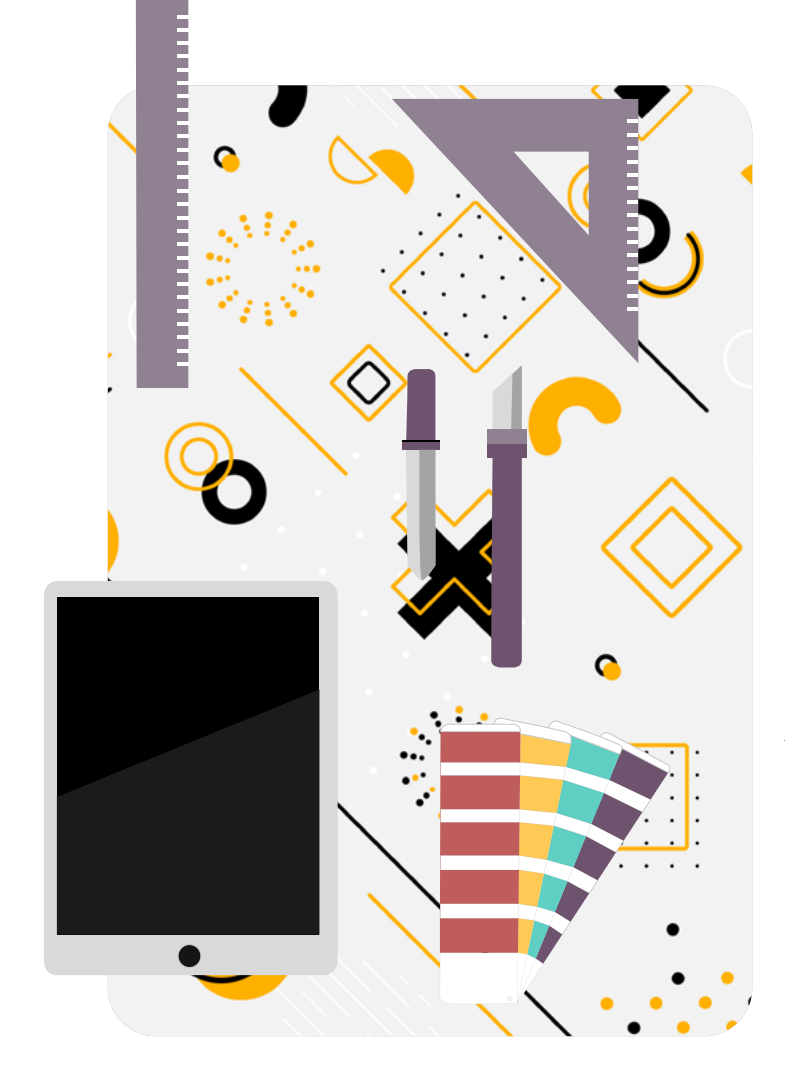

#### **Fontes**

para baixar fontes, exatamente por ser excelente, o Google fonts possui inúmeras fontes gratuitas, separadas por categorias e por propriedades.

#### **Cores**

**Adobe color** - além de ser um prático gerador de cores separadas por tipos, o Adobe color permite salvar as paletas geradas e algumas delas, até mesmo, através de imagens. Ainda há a possibilidade de testar a acessibilidade das cores que você gostaria de usar, bem como extrair gradientes e paletas.

**Befonts** - com ótimas fontes para download, o Befonts permite você baixar fontes para seus projetos de uso pessoal e algumas para uso comercial. Você também pode testar a fonte que deseja usar antes de baixar. Não se esqueça de ler a licença de uso. Isso vale para todas as fontes que você pretende baixar. **Checklist design** - com uma lista de verificação, o Checklist.design nada mais é do que uma coleção das melhores práticas de design. Uma forma de ajudar pessoas a terem uma noção de componentes essenciais para a construção de alguns projetos. **Degreeless.design** - com uma lista de tudo que

**Coolors** - prático gerador de cores, o Coolors tem inúmeras ferramentas extras e até mesmo a opção de gerar uma paleta de cores através de fotos. Tem indicação de paletas que podem ser filtradas de várias formas, além de poder favoritar e salvar as paletas para futuros projetos.

**Fontshare** - com belas fontes e de boa qualidade, o Fontshare possui fontes gratuitas com o termo de licença de uso, além de dar dicas de composição das fontes. **Google fonts** - um dos mais conhecidos sites aparenta ser útil na jornada de aprendizado de design, bem como uma lista contínua de coisas como artigos, o Degreeless.design ajuda quem é iniciante em UX,UI, Interação ou qualquer outro assunto que envolve a jornada de design.

**Colors.muz** - assim como os outros geradores de cor, o Colors. muz também permite que você salve suas paletas, mas ele também permite que você escolha suas cores baseadas em coisas como ilustrações, além de representar como ficariam as cores escolhidas em projetos.

*Bônus:* **Fontjoy** - apesar de ser apenas um gerador de fontes, o Fontjoy indica boas combinações de fontes para você utilizar em seu projeto, apresentando os nomes daquelas que tem uma boa composição juntas. Você pode bloquear a fonte que mais gostou e gerar fontes secundárias. pios que ajudam a realizar projetos com maior qualidade. *Bônus:* **UI Coach** - com uma divertida forma de ensinar a melhorar no processo de User Interfaces, o Ui Coach apresenta challenges como forma de incentivar o treinamento de práticas de UI, além de trazer inspirações.

**Bônus**: Colorsupplyyy - com uma divertida forma de visualizar as cores, o Colorsupplyyy permite que você escolha uma cor ou um estilo de cor, e através disso gera combinações, mostrando como elas ficariam em uso. Também permite que salve suas.

#### **Boas práticas**

**Laws of ux** - com uma coleção das melhores práticas que ajudam a construir User interfaces, o Laws of UX apresenta e descreve leis e princí-

## **processo {**

## Cozinhando com KANBAN

**Texto** *Lucas e Caio* **Edição** *Carol Nogueira* **Ilustração** *Caio*

**Neste texto venho mostrar** que a organização e a preparação definem um bom começo para qualquer projeto. Parafraseando John Wooden: "Deixar de preparar-se é o mesmo que se preparar tempo estabelecido para fazer as determinadas para o fracasso".

Normalmente algumas pessoas acreditam que tarefas simples não necessitam de uma preparação, exemplo contrário.

Esse termo, originado na frança, significa "posto em ordem", quando existe uma preparação do pra to antes da execução dele, por exemplo, quando vemos um cozinheiro deixar todos os ingredientes picados antes de preparar a receita ou deixar to dos os ingredientes à mesa pré-prontos, é nesse momento que a organização e a preparação brilha.

Meu objetivo é mostrar que, assim como ocorre na culinária, podemos nos organizar tanto nas nossas linhas de código, como na vida.

A principal ferramenta que citarei aqui, será é o Kanban.

nesse momento cito o mise en place como um en place em que o backlog seria é anotar todos Na prática um exemplo de atividade com mise os ingredientes para a receita; O "To do" será constituído das primeiras atividades, como sep arar os recipientes, organizar o espaço, etc.; Em "Doing", será posto as atividades que estão sendo feitas, por exemplo, cortar os legumes; e em Done, estarão as atividades feitas.

#### **Mas como funciona o método Kanban?**

Ele tradicionalmente funciona com 4 bases principais que definem sua sprint, ou seja, o atividades. Essas bases são backlog, ToDo, Doing, Done.

#### *"Deixar de preparar-se é o mesmo que se preparar para o fracasso".*

John Wooden

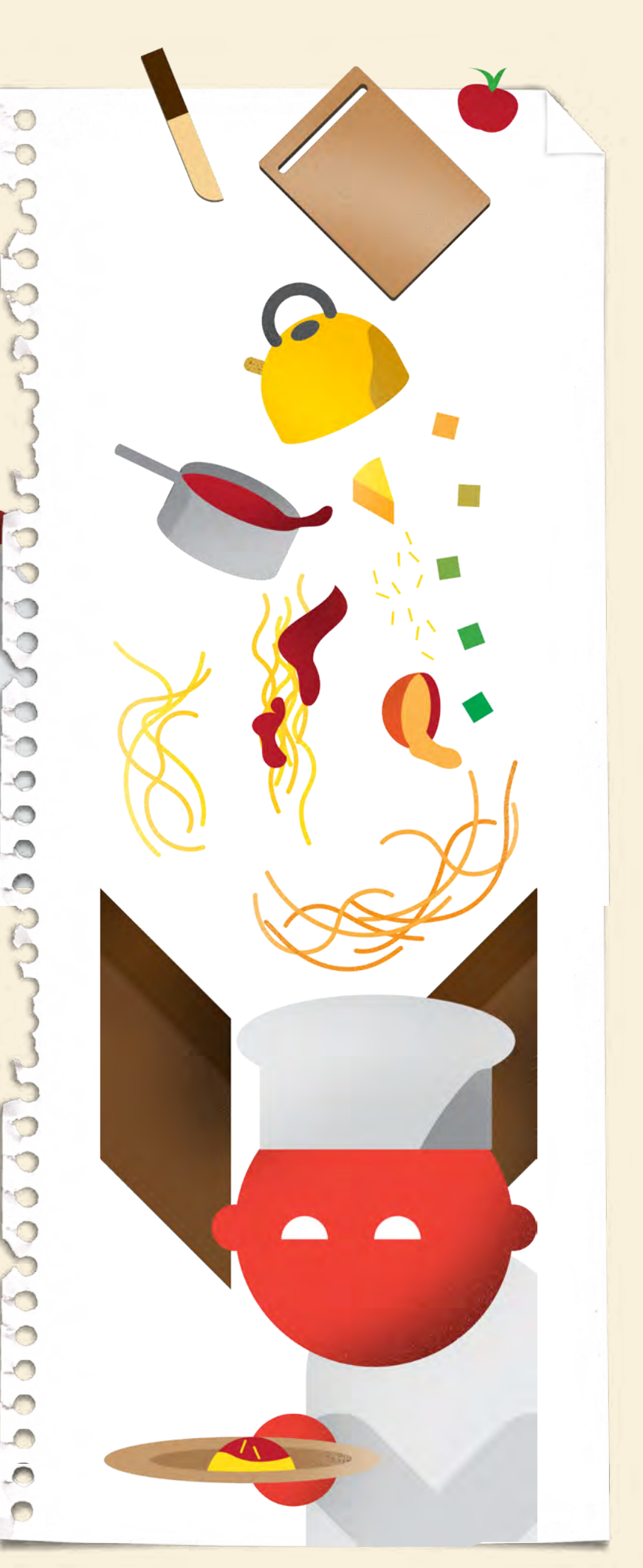

#### **Como posso utilizar essa metodolo gia nas atividades?**

Para começar, qualquer atividade se faz necessário conhecer os requisitos para que ela seja concluída. Esses requisitos devem ser anotados e guardados no backlog, depois seguimos para o Todo, onde as primeiras atividades devem ser selecionadas, logo em seguida, quando estivermos fazendo a tarefa, atualizamos os status para Doing, e ao finalizar deve-se colocar o status para Done, que significa concluído.

Qualquer atividade que precisa de uma certa organização pode ser melhorada com essa met odologia.

(Sugestão 1: depois seguimos para o Todo, onde as primeiras atividades devem ser selecionadas, logo em seguida, quando estivermos fazendo a tarefa, atualizamos os status para Doing, e ao finalizar deve-se colocar o status para Done, que significa concluído.)

#### **Kanban no dia-a-dia**

Espero que as instruções tenham ajudado a entender que os meios de organização podem mu dar rotina de forma drástica, eu mesmo organizo minha semana e minhas atividades utilizando uma alteração de metodologia Kanban. Eu cito Kanban pelo meu conhecimento nele, entretanto, outras formas de organização podem funcionar até melhor em certas atividades, sendo o ponto principal da metodologia definir atividades pre viamente. Em uma rotina atarefada que vivemos, estar sempre com as atividades em dia pode fazer com que você ganhe mais tempo, aprecie de fato o momento presente e não se preocupe com atividades supérfluas em momentos importantes da sua vida.

#### **Conclusão**

A organização é algo essencial na nossa vida e pode ser feita de diversas formas, ela pode ajudar você em qualquer área inclusive na pessoal. Eu espero ter mostrado com exemplos reais o fun cionamento da organização e como ela pode ser usada tanto para melhorar um projeto quanto para sua gestão de tempo e prioridades.

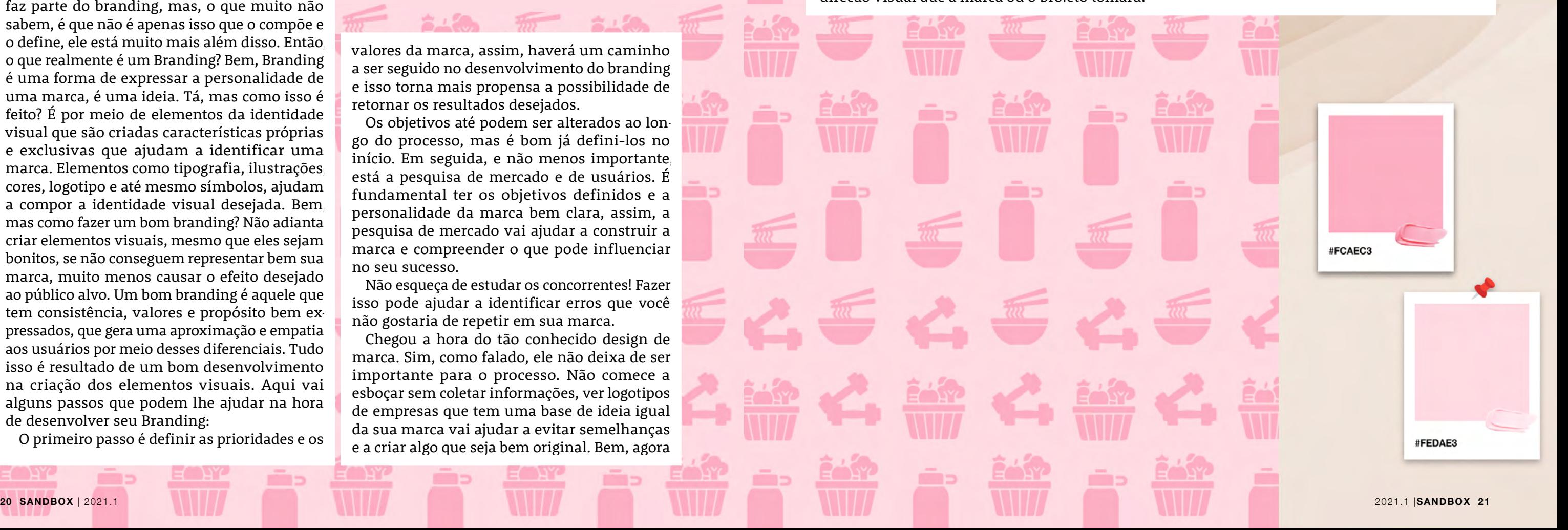

## **design {**

# Branding e Moodboard: Qual a relação entre eles?

**Texto** *Ieda e Sarah* **Edição** *Carolina Parente e Natália* **Ilustração** *Ieda e Sarah*

**Você com certeza já deve ter ouvido falar**  em branding, mesmo que por alto. Espera, o Branding não é só a logo? Esse questionamento com certeza já passou pela sua mente e você não é o único a pensar dessa forma. Essa questão não está totalmente errada, a logo realmente faz parte do branding, mas, o que muito não sabem, é que não é apenas isso que o compõe e o define, ele está muito mais além disso. Então, o que realmente é um Branding? Bem, Branding é uma forma de expressar a personalidade de uma marca, é uma ideia. Tá, mas como isso é feito? É por meio de elementos da identidade visual que são criadas características próprias e exclusivas que ajudam a identificar uma marca. Elementos como tipografia, ilustrações, cores, logotipo e até mesmo símbolos, ajudam a compor a identidade visual desejada. Bem, mas como fazer um bom branding? Não adianta criar elementos visuais, mesmo que eles sejam bonitos, se não conseguem representar bem sua marca, muito menos causar o efeito desejado ao público alvo. Um bom branding é aquele que tem consistência, valores e propósito bem expressados, que gera uma aproximação e empatia aos usuários por meio desses diferenciais. Tudo isso é resultado de um bom desenvolvimento na criação dos elementos visuais. Aqui vai alguns passos que podem lhe ajudar na hora de desenvolver seu Branding:

O primeiro passo é definir as prioridades e os

valores da marca, assim, haverá um caminho a ser seguido no desenvolvimento do branding e isso torna mais propensa a possibilidade de retornar os resultados desejados.

Os objetivos até podem ser alterados ao longo do processo, mas é bom já defini-los no início. Em seguida, e não menos importante, está a pesquisa de mercado e de usuários. É fundamental ter os objetivos definidos e a personalidade da marca bem clara, assim, a pesquisa de mercado vai ajudar a construir a marca e compreender o que pode influenciar no seu sucesso.

Não esqueça de estudar os concorrentes! Fazer isso pode ajudar a identificar erros que você não gostaria de repetir em sua marca.

Chegou a hora do tão conhecido design de marca. Sim, como falado, ele não deixa de ser importante para o processo. Não comece a esboçar sem coletar informações, ver logotipos de empresas que tem uma base de ideia igual da sua marca vai ajudar a evitar semelhanças e a criar algo que seja bem original. Bem, agora

*Não adianta criar elementos visuais, [...] se não conseguem representar bem sua marca* deseja passar.

direção visual que a marca ou o projeto tomará,

que começou a parte da criação, não tenha medo de testar. Experimente diversas composições de cores, de tamanhos e de estilo, até encontrar a que melhor representa os valores que você Não esqueça de testar! As vezes criamos composições que são bonitas aos olhos, mas que ao serem testadas por outras pessoas, não passam a ideia que gostaríamos de passar. Por fim, nossa última indicação de passo é o uso de elementos visuais. Uma logo sozinha até que é bonita, mas com certeza dá para fazer boas composições se utilizando de elementos como tipografias e até mesmo mascotes, que poderão representar a marca de forma simbólica. Se você parar e pensar em algumas marcas famosas, com certeza vai se lembrar de símbolos, slogans com belas escolhas de tipografias e até mesmo mascotes. Não tenha medo de utilizar fontes que combinam com a ideia que você quer passar para o usuário, você pode até mesmo fazer combinações de fontes. Só tome cuidado para não exagerar nas combinações e colocar muitas fontes diferentes juntas. Às vezes, menos é mais. Bem, mas e onde entra o Moodboard nessa história? O Moodboard consiste em uma coleção de imagens que se juntam para representar a sendo um dos processos mais importantes do Branding. É importantíssimo que seja claro e harmonioso, visto que ele é o primeiro contato palpável do cliente com o projeto. Nesse passo, caso bem executado, o cliente se sentirá ouvido e terá um aumento de expectativas em cima do produto, além de ser o momento do alinhamento do visual da marca. O processo anterior ao "Mooding" tem alguns passos. Primeiro um Brand Questionare, onde terá uma entrevista com o cliente para entender sua visão sobre aquele produto. A partir dele, podemos ter o melhor entendimento do background do cliente, história, planos futuros, indústria, competição, público alvo, message brand e valor da marca. Em segunda, é construído o Creative Brief (De-Brief). Nele, temos uma revisão do passo anterior, proporcionando uma filtragem das características e divisão de tarefas. Aqui, devemos ter palavras-chave que incorporem o escopo do projeto. Agora, com tudo separado, com a pesquisa e a coleta de referências, é hora de pôr o Moodboard em prática. Não se assuste se ficar confuso, é normal muitos ficarem confusos em quais imagens selecionar, como construir a linguagem de forma geral. Aqui vai algumas dicas para ajudar nesse momento.

#### <span id="page-11-0"></span>**Foque na consistência**

- Insira no moodboard apenas elementos que, de fato, somem ao branding;
- Encontre consistência nos padrões UX e diferentes tipos de layouts UI;
- Procure por estudos de caso que expliquem o processo de construção daquela marca ou produto;
- Escreva notas no moodboard para orientar o processo.

#### **Ramificação de mídias e indústrias**

• Não limite o projeto a um padrão relevante no momento ou um padrão sempre usado. Procure em lugares midiáticos diferentes, como jogos, filmes e séries.

#### **Layout e refinamento**

- Procure uma boa plataforma (Canva, Figma, Miro e etc.). Opte por uma plataforma que não precise baixar. Assim o ciclo de feed back será mais rápido para o seu cliente;
- Use sistemas de estruturas que possam ser reutilizados com outros clientes.

#### **Organização das ideias**

• Agrupe as imagens com as características que as representam (moderno, vintage, vibrante e etc...). Após isso, disponha as imagens em um layout que atribua valor a proposta que você quer passar, como espaçamento, dimensões das imagens e padrões dos objetos.

#### **Faça algo bonito**

- Faça seu Moodboard ser visualmente bonito;
- É indicado adicionar textos, cores e até mesmo espaços apropriados.

#### **Checklist**

• Por último, faça uma checklist das carac terísticas que você deseja passar. Revisar o Moodboard e prestar atenção se ele tem o essencial para o seu projeto é fundamental.

WORK OUT.<br>EATWELL.<br>BE PATIENT.<br>YOU WILL Randering 2 SEE<br>RESULTS!

Lone de 10

make yourself proud

Jante pada?<br>Jeuifada?<br>\* optar por

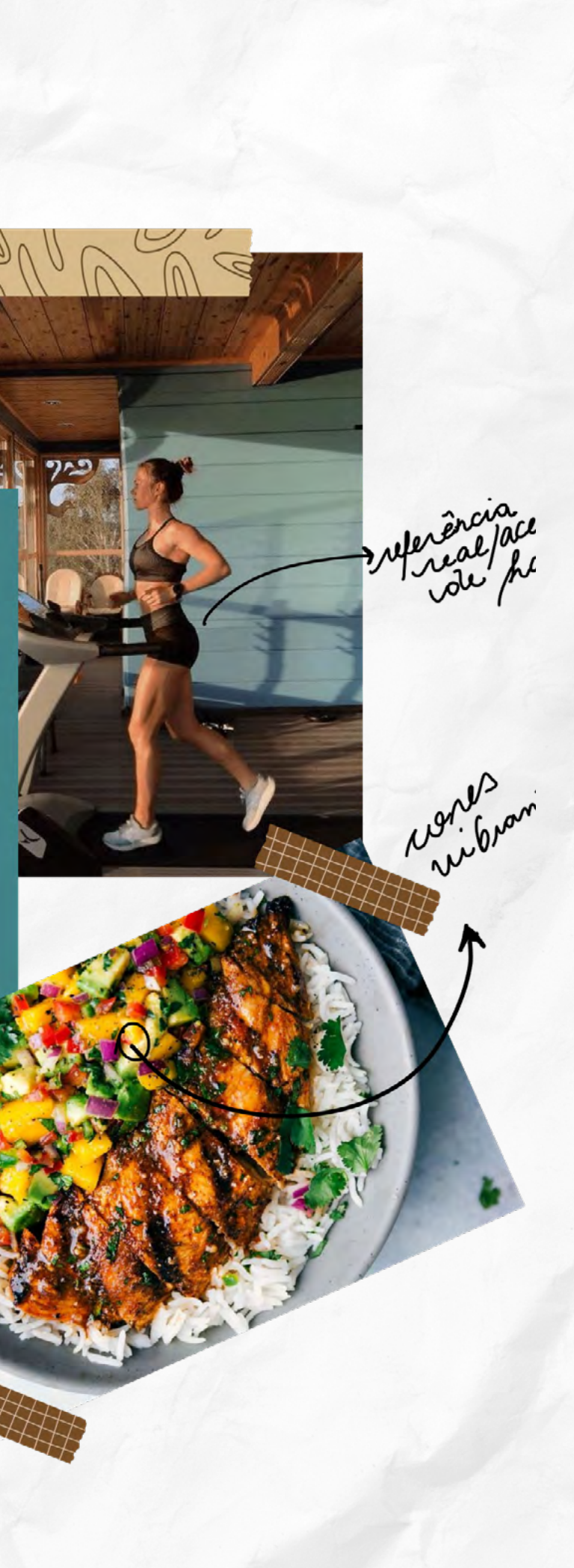

docs: adiciona seção de tutorial na documentação

Adiciona a seção 'How to use' na documentação, como tutorial de uso do aplicativo

Conta com imagens explicativas e instruções de uso

fix: corrige o retorno da função allValidFields

Corrige o bug da função allValidFields retornar nil

Foi adicionado um guard let na função

Resolve: #72

## **código {**

**Texto** *Helena* **Edição** *Vinicius*  **ilustração** *Letícia*

# Como fazer bons commits?

**Afinal… por que escrever boas mensagens** de commit? Escrever mensagens de commit específicas e detalhadas é uma boa prática essencial no mundo do desenvolvimento, e permite que você tenha controle do projeto e de suas versões. Além disso, também possibilitam que o trabalho em equipe e a contribuição open source seja mais fácil. Commits funcionam como um diário, registrando todos os acontecimentos (bons e ruins) do projeto: adição de funcionalidades, bugs, documentações e soluções de problemas.

Ao fazer um commit, é necessário ter em mente três objetivos:

- Por que essa mudança que você vai enviar é necessária?
- Como essa mudança resolve o problema?
- Quais os efeitos essas mudanças tem no software como um todo?

#### **Tipos de commits**

Existem 14 tipos de commits, utilizados no início do cabeçalho, para identificar mais facilmente do que se trata a mudança. São eles:

**build**: alterações que afetam o build ou dependências externas

**static**: mudanças em conteúdos estáticos, como imagens, arquivos json, etc.

**ci**: alterações em arquivos CI do projeto **cd**: alterações em arquivos CD do projeto **chore**: manutenções regulares de código **docs**: mudanças na documentação

**feat**: adição de uma nova feature

**fix**: correção de bug

**perf**: mudança no código para melhorar o desempenho

**refactor**: refatoração de código

**improve**: mudança no código que oferece melhoria

**style**: alteração somente em arquivos de estilo **test**: adição ou correção de testes

**revert**: reverter para um commit feito anteriormente.

#### ...

#### **Mão na massa: como fazer uma boa mensagem**

#### **Cabeçalho**

Explicite o tipo do commit e escreva de forma sucinta o que foi alterado, em linguagem imperativa, ou seja, no presente. Depois de escrever o cabeçalho, deixe uma linha em branco, e depois escreva o corpo da mensagem.

#### **Corpo**

Aqui você escreve mais detalhadamente qual foi a alteração realizada, o porquê de ter sido realizada e qual problema ela resolve. Nesse último ponto, é comum enumerar bugs ou issues, a fim de identificar mais facilmente qual problema foi resolvido. No fim do seu commit, se for necessário, sempre identifique a issue com #numero. Não esqueça de manter a linguagem imperativa e dividir o conteúdo em parágrafos, se possível. Também é indicado deixar uma linha em branco após cada parágrafo, para melhorar a legibilidade.

Alguns times criam convenções para mensagens de commit, como não utilizar ponto final nas frases, não utilizar letras maiúsculas, etc. Busque sempre seguir as convenções estabelecidas pela sua equipe.

**Dica**: caso o corpo da sua mensagem possua mais que uma linha, quebre as linhas em até 74 caracteres. Assim, ao usar o comando git log, a mensagem aparecerá de forma mais agradável e identada.

**26 SANDBOX** | 2022.2 2021.3 | **SANDBOX 27** 

tesle3

tesle

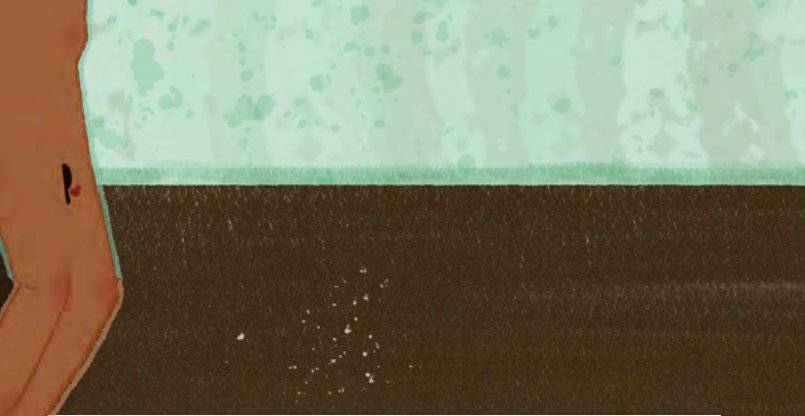

## <span id="page-13-0"></span>**Código {**

**Texto** *Thiago* **Edição** *Emily* **Ilustração** *Sarah*

# O que são POCs e por que são TOPs?

**Talvez você não saiba do que se trata,** já tenha ouvido falar e não lembra direito ou conheça e use comumente em seu trabalho. Porém, independentemente do quanto você conhece acerca de PoCs, meu objetivo aqui será te dar uma nova perspectiva que pode ajudar a melhorar processos, tomar decisões mais assertivas, preparar algum conteúdo ou simplesmente aprender algo novo. Caso você ainda não tenha sido introduzido ao conceito de PoCs, permita-me mostrar como, se utilizada da forma correta, ela pode ser uma ferramenta importante no desenvolvimento de qualquer produto.

tesle)

tesle!

#### **O que são PoCs, afinal?**

Imagine-se como um confeiteiro de bolos procurando a melhor combinação de ele mentos para sua receita. Criar um bolo para cada mistura que parecer interessante pode ser uma solução, porém, dependendo dos materiais necessários, seria gasto uma quan tidade muito grande de dinheiro para comprar cada componente da receita. Uma alternativa inteligente seria criar pequenas amostras que poderiam comprovar se aqueles materiais que foram imaginados quando misturados podem garantir um resultado agradável. Apesar de simples, esse processo exemplifica muito bem o objetivo das PoCs.

A sigla PoC vem do inglês Proof Of Concept, que, traduzido ao pé da letra para o português, significa Prova de Conceito. Sua utilização é ampla no ambiente do empreendedorismo, sendo essa uma ferramenta poderosa para a construção de um bom produto. Isso se deve ao fato de que ela permite uma avaliação rápida tanto de como o mercado vai lidar com determinada solução quanto da quantidade de dinheiro necessária que será investida.

Com o advento da área de T.I no século XX e XXI, as PoCs passaram a integrar mais ainda o dia a dia de profissionais que buscam aplicar soluções tecnológicas inovadoras a produ tos que atendam a determinadas possíveis demandas do mercado. Afinal, com o poder oferecido pelas linguagens de programação e ambientes de desenvolvimento, parece que as possibilidades são infinitas mas, na realidade, isso é quase verdade pois nem sempre aquela

solução mirabolante é a melhor e mais viável num certo momento do desenvolvimento e, possivel mente, o médico que trará esse diagnóstico para o produto será uma PoC bem aplicada.

Além da construção de soluções, a prova de conceito é uma ferramenta poderosa para quem está aprendendo algo novo, principalmente na área do desenvolvimento. Isso se baseia na te oria da escolha elaborada pelo psiquiatra norte americano William Glasser, em que afirma que o aprendizado se dá com 80% de efetividade quan do aplicado de forma ativa. Portanto, aprender algum conceito, framework ou serviço novo se torna um processo simplificado e objetivo para um conteúdo determinado, além de ser feito ativamente.

#### **Como as PoCs podem melhorar minha vida?**

Tudo bem, acredito que em uma visão geral já ficou claro a função e importâncias das PoCs quando aplicada em um produto. Entretanto, como ela poderia influenciar o desenvolvimento de um projeto diariamente? Se você já esteve na etapa de idealização de um projeto sabe que dependendo da forma que o planejamento é realizado tudo pode parecer muito abstrato e mesmo após ter uma solução próxima de ser definida nenhum integrante da equipe tem uma noção plena de como aquela solução poderia se dar. Esse cenário é comum em ambientes de desenvolvimento de Software, onde para uma determinada adição de funcionalidade no sistema pode ser necessária uma grande complexidade. Para isso, buscando ter uma melhor noção das tecnologias e operações que seriam necessárias, as PoCs se encaixam como uma luva.

Outra situação comum diz respeito ao design gráfico do sistema em si. Um componente visual pode ser localizado em duas posições distintas sem alterar seu comportamento e a equipe técnica não conseguir definir sozinha onde seria sua melhor aplicação. PoCs podem ser implementadas e, junto a processos de UX Research, auxiliar em uma definição mais próxima de como potenciais usuários do aplicativo iriam se comportar na utilização de tal.

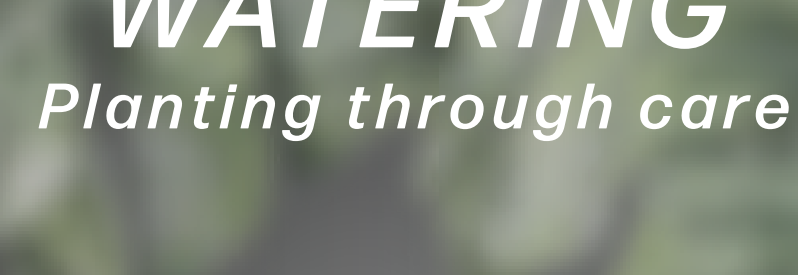

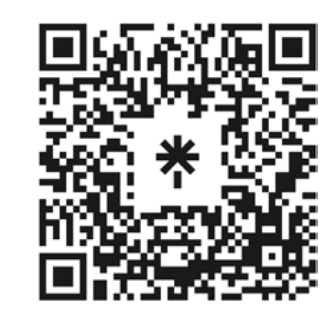

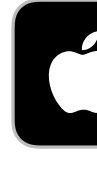

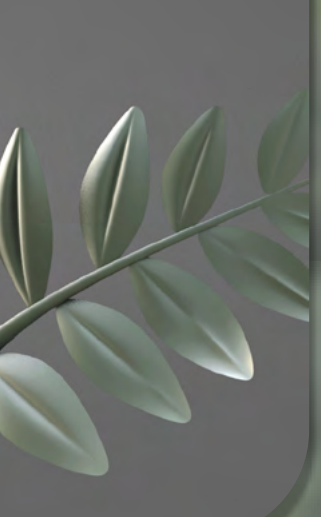

# *WATERING*

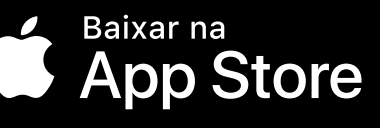

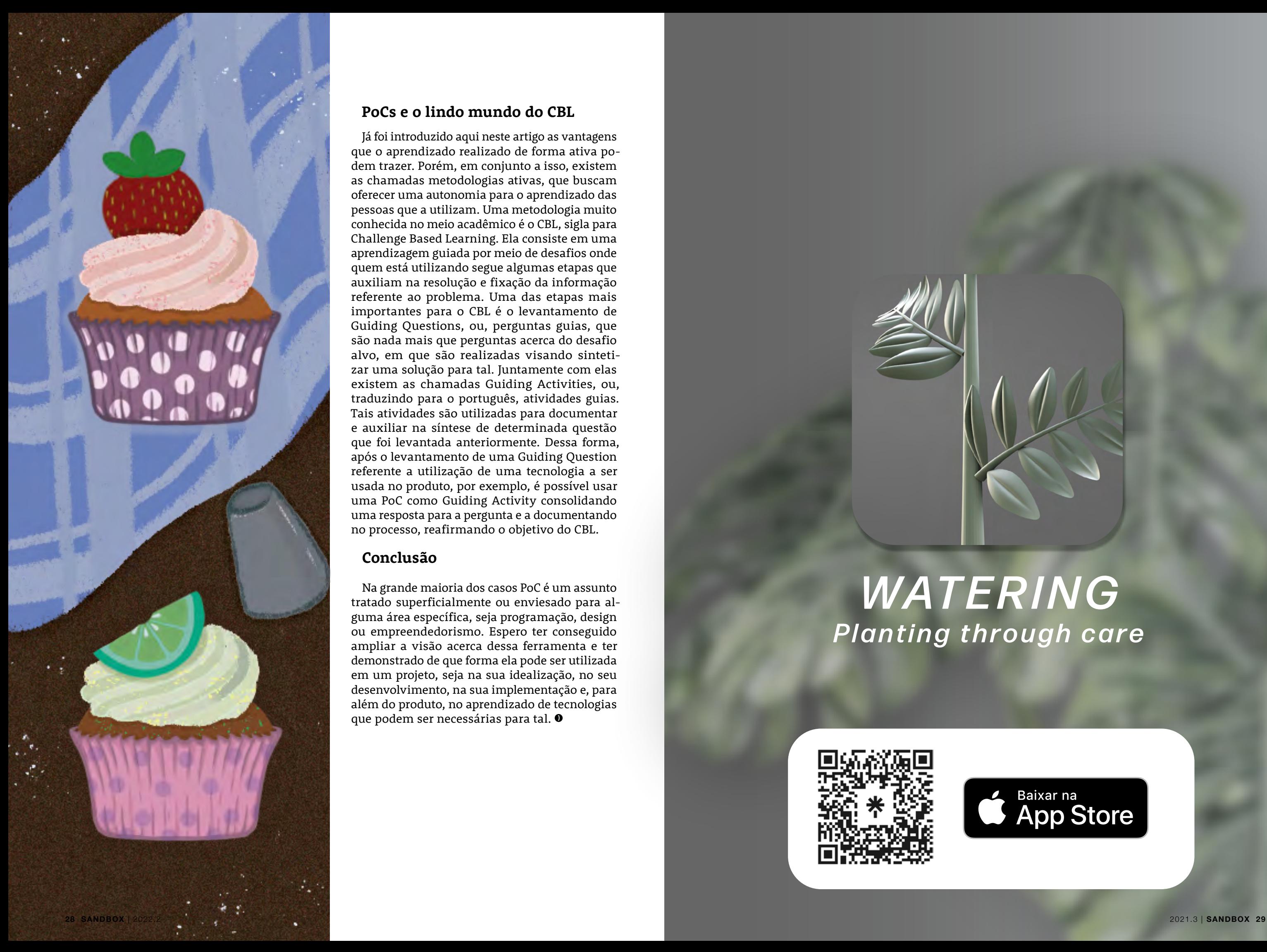

#### **PoCs e o lindo mundo do CBL**

Já foi introduzido aqui neste artigo as vantagens que o aprendizado realizado de forma ativa podem trazer. Porém, em conjunto a isso, existem as chamadas metodologias ativas, que buscam oferecer uma autonomia para o aprendizado das pessoas que a utilizam. Uma metodologia muito conhecida no meio acadêmico é o CBL, sigla para Challenge Based Learning. Ela consiste em uma aprendizagem guiada por meio de desafios onde quem está utilizando segue algumas etapas que auxiliam na resolução e fixação da informação referente ao problema. Uma das etapas mais importantes para o CBL é o levantamento de Guiding Questions, ou, perguntas guias, que são nada mais que perguntas acerca do desafio alvo, em que são realizadas visando sintetizar uma solução para tal. Juntamente com elas existem as chamadas Guiding Activities, ou, traduzindo para o português, atividades guias. Tais atividades são utilizadas para documentar e auxiliar na síntese de determinada questão que foi levantada anteriormente. Dessa forma, após o levantamento de uma Guiding Question referente a utilização de uma tecnologia a ser usada no produto, por exemplo, é possível usar uma PoC como Guiding Activity consolidando uma resposta para a pergunta e a documentando no processo, reafirmando o objetivo do CBL.

#### **Conclusão**

Na grande maioria dos casos PoC é um assunto tratado superficialmente ou enviesado para alguma área específica, seja programação, design ou empreendedorismo. Espero ter conseguido ampliar a visão acerca dessa ferramenta e ter demonstrado de que forma ela pode ser utilizada em um projeto, seja na sua idealização, no seu desenvolvimento, na sua implementação e, para além do produto, no aprendizado de tecnologias que podem ser necessárias para tal.

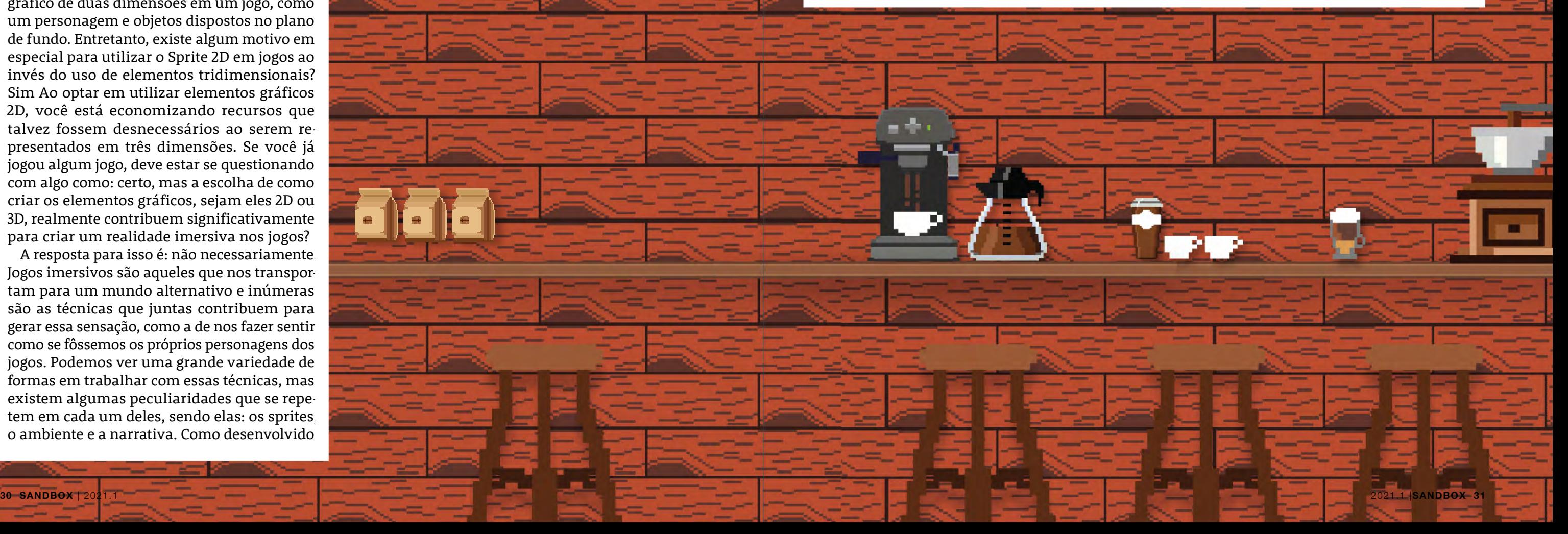

anteriormente, os sprites são uma das formas de elaborar os elementos gráficos, e é aí que entra o Sprite 2D. Não é essencial que o jogo tenha uma estilo mais realista e moderno para gerar uma imersão, jogos em sprite 2D são podem ser tilemaps. Essas técnicas ajunostálgicos e também conseguem ser bem detalhados.

É exatamente por causar uma atualmente, temos visto uma tes são elaborados apenas em estilo de desenho a mão livre. Um bom exemplo desse estilo o jogo foi desenhado frame a frame em mão livre, sendo esse um de seus diferenciais, além de uma inovação no quesito

nostalgia aos jogadores que, tilesets e tilemaps? Utilizamos onda crescente no desenvol-composição dos mundos, como vimento e na preferência por texturas, paredes, montanhas jogos de estilo 2D e pixelado. e outros objetos que compõem Mas se você pensa que os spri-um mundo. Já os tilemaps é pixel art, está enganado. Sim, sições de tilesets para construir eles também podem ter um os cenários. No quesito narraé o famoso "Cuphead". Usan-importante para a criação de do uma temática OldSchool, uma narrativa mais imersiva, gráfico. E se eu ainda quiser optar por uma forma tradicional de Sprite 2D para construir a atmosfera do jogo? Bem, na construção e criação de mundos 2D há uma técnica muito utilizada chamada tilesets e dam a criar cenários através de um processo simples e intuitivo. E onde utilizamos esses os tilesets como sprites para a quando utilizamos as compotiva, os tilesets e os tilemaps cumprem um papel muito podendo manipular e serem manipulados pela trama que os envolve, contribuindo com o storytelling e mantendo o

Então, se você quiser se aventurar a desenvolver jogos nessa pegada, se atente aos pontos que foram desenvolvidos, eles com certeza vão ajudar nesse processo. <sup>O</sup>

jogador entretido.

Outro elemento significante que ajuda a criar uma atmosfera imersiva são os sons. Tanto os sons quanto as músicas são ótimas ferramentas para transmitir inúmeras emoções aos jogadores, contribuindo para a experiência imersiva do jogo. Por fim, temos a forma de elaborar o texto. A narrativa nada mais é do que o famoso Storytelling. Sim, nem só de beleza se constrói jogos. Uma narrativa bem construída pode não apenas entreter o jogador, mas também deixar o usuário instigado com o desenrolar da história. Quem nunca ficou completamente envolvido com a história de um jogo?!

## **Design {**

Sprite Jogo 2D: como criar personagens, cenários e mundos imersivos

**Texto** *Cícero, Ieda, Luiz e Sarah* **Edição** *Carolina Parente, Thaynara* **Ilustração** *Ieda*

Você com certeza já jogou ou viu algum jogo de Sprite 2D, como "Super Mario World" e "Pokémon Fire Red", especialmente se você é das décadas de 70 e 80. Mas você sabe o que é exatamente um Sprite? Um sprite nada mais é do que uma imagem ou até mesmo um objeto gráfico de duas dimensões em um jogo, como um personagem e objetos dispostos no plano de fundo. Entretanto, existe algum motivo em especial para utilizar o Sprite 2D em jogos ao invés do uso de elementos tridimensionais? Sim Ao optar em utilizar elementos gráficos 2D, você está economizando recursos que talvez fossem desnecessários ao serem representados em três dimensões. Se você já jogou algum jogo, deve estar se questionando com algo como: certo, mas a escolha de como criar os elementos gráficos, sejam eles 2D ou 3D, realmente contribuem significativamente para criar um realidade imersiva nos jogos?

A resposta para isso é: não necessariamente. Jogos imersivos são aqueles que nos transportam para um mundo alternativo e inúmeras são as técnicas que juntas contribuem para gerar essa sensação, como a de nos fazer sentir como se fôssemos os próprios personagens dos jogos. Podemos ver uma grande variedade de formas em trabalhar com essas técnicas, mas existem algumas peculiaridades que se repetem em cada um deles, sendo elas: os sprites, o ambiente e a narrativa. Como desenvolvido

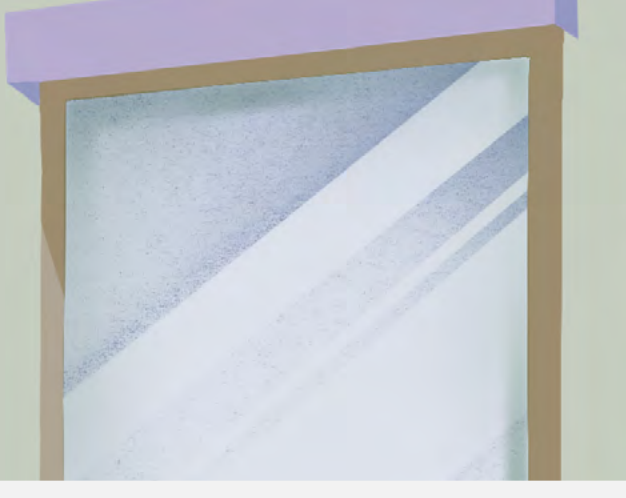

## **Código {**

# O bom filho a casa retorna: Visitando seu código antigo

**Texto** *Otávio* **Edição** *Marília e Elis* **Ilustração** *Luciana*

#### **Imagine a seguinte situação:**

Você está na sua escola, no ensino fundamental, especificamente no 9º ano, estudando equações de segundo grau cujo assunto é a famigerada fórmula de Bhaskara. Na época, isso não foi um problema, mas era chato só decorar a bendita fórmula e outras coisinhas aparentemente inúteis. Anos depois, você, agora no ensino médio, se encontra numa situação onde precisa calcular a máxima ou mínima de uma função do segundo grau. Seu professor diz: "É tranquilo, galerinha! Só relembrar do fundamental!" E você lembra de ter visto como calcular, mas saber que é bom, nada. A primeira solução que você pensa ao chegar em casa é revisitar seu caderno de anotações do fundamental, apenas para se deparar com um caderno totalmente confuso e ininteligível. Fica apenas a sensação de que não parece que foi você que escreveu aquilo, ainda mais porque faz tanto tempo. Mas esse não é o problema, o problema é ter a dificuldade de consumir algo que você produziu pra si mesmo, e não devia ser tão difícil assim, pois soluções como uma descrição melhor ou apenas dar nome ao passo-a-passo já resolveria.

E quem diria que isso acontece aos montes em programação? É super comum fazer um código simples, para aprender algo ou apenas para resolver um bug, e deixar ele solto, totalmente fora de contexto. Quando se acaba precisando desse pedacinho de código para algo que você está fazendo atualmente, você acaba ficando um tempão preso tentando entender onde que você colocou o código, por que que ele está ali, o que ele faz e o que é preciso para implementá-lo no seu projeto atual. Tarefa que poderia ser bem mais simples apenas tendo o hábito de boas práticas de programação.

#### **Cada um no seu cada qual**

A primeira coisa a se perceber é quando seu código está à deriva, solto em um emaranhado de outras linhas de código que aparentemente não tem nada a ver com o que você escreveu. Isso dificulta a localizar o seu bloco de código num mar de informação. Para isso, as extensions são as suas amigas.

#### **O poder de organização das extensions**

Primeiramente, extensions são formas de, como o nome elucida, estender seu código com outros atributos, métodos, protocolos, entre outros. Assim, extensions evitam arquivos com muitas linhas de código, te permitindo organizar partes de uma mesma entidade de acordo com a suas responsabilidades. Como exemplo, imagine uma ViewController que também funciona como DataSource e Delegate de uma CollectionView, você poderia fazer da forma bagunçada, que é jogar tudo dentro da controller, por exemplo: Cada função dessas possui um código grande dentro, isso sem contar com outra funções que podem existir dentro do código além das principais citadas acima. dessa forma, é melhor separar a as funções da classe ViewController por extensões, com cada extensão tendo as suas responsabilidades (inclusive é legal ter a responsabilidade escrita no nome do arquivo:

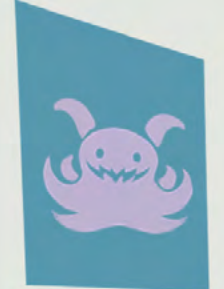

// ViewController.swift

#### class ViewController: UIViewController, UICollectionViewDataSource,

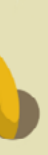

- UICollectionViewDelegate {
- override func viewDidLoad() {
- // codigo 1
- }

 func collectionView(\_ collectionView: UICollectionView, numberOfItemsInSection section: Int) -> Int { // codigo 2 }

 func collectionView(\_ collectionView: UICollectionView, cellForItemAt indexPath: IndexPath) -> UICollectionViewCell { // codigo 3

}

 func collectionView(\_ collectionView: UICollectionView, didSelectItemAt indexPath: IndexPath) {

// codigo 4

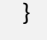

}

Dessa forma, fica muito mais simples encontrar trechos de código que você quer, sem ter que navegar por um arquivo de mais de 300 linhas, que possui várias responsabilidades diferentes.

FIXME, ou Fix me, é a marcação para resolver bugs no código e refatorar parte feitas na pressa.

<span id="page-17-0"></span>Cada função dessas possui um código grande dentro, isso sem contar com outra funções que podem existir dentro do código além das principais citadas acima. dessa forma, é melhor separar xilidades (inclusive é legal ter a responsabilidade escrita no nome do arquivo):

### . . .

```
// ViewControllerCollectionViewExtension.swift
extension ViewController: UICollectionViewDataSource, 
UICollectionViewDelegate {
   func collectionView(_ collectionView: UICollectionView, 
numberOfItemsInSection section: Int) -> Int {
   // codigo 2
   }
   func collectionView(_ collectionView: UICollectionView, cellForItemAt 
indexPath: IndexPath) -> UICollectionViewCell { 
   // codigo 3
 }
   func collectionView(_ collectionView: UICollectionView, didSelectItemAt 
indexPath: IndexPath) {
   // codigo 4
  }
 }
                                                           Dessa forma, fica muito mais sim-
                                                           ples encontrar trechos de código que 
                                                           você quer, sem ter que navegar por 
                                                           um arquivo de mais de 300 linhas, 
                                                           que possui várias responsabilidades 
                                                           diferentes.
                                                 }
```
Pessoalmente, vejo debates muito grandes sobre comentários em códigos. Alguns acreditam que não ajudam em nada, deixam o visual mais poluído já que o seu uso, em maioria, é para remover códigos do arquivo momentaneamente. Outras pessoas adoram comentários pela mesma função descrita acima, junto com a possibilidade de usar o próprio arquivo como documentação, e é nessas duas possibilidades que comentários brilham na documentação de um código. Uma das formas mais interessante de usar comentários são com Tags. Tags são nomes nos comentários que são marcados com Highlights no Xcode, chamando sua atenção brevemente para aquele trecho de código. Existem três principais tipos: MARK, TODO e FIXME. Mark, como o nome diz, apenas marca uma mensagem nos comentários, e é geralmente usado para explicar ou "etiquetar" o trecho de código, como no exemplo abaixo:

// ViewController.swift

class ViewController: UIViewController { override func viewDidLoad() {

// codigo 1

}

 $\bullet$   $\bullet$   $\bullet$ 

- class ViewController: UIViewController { // MARK: - Finalizar viewDidLoad()
	-
- override func viewDidLoad() {
- // codigo 1

#### . . .

 } }

- class ViewController: UIViewController { // FIXME: - Função chamada mais de duas
	-
- override func viewDidLoad() {
- // codigo 1

vezes } }

TODO, ou To Do, é a marcação para lembrar coisas que você tem que fazer naquele trecho, como refatoração, complemento,

finalização, entre outros.

- class ViewController: UIViewController {
- // TODO: Retirar as anchors do
- ViewDidLoad
- override func viewDidLoad() {
- // codigo 1

 } }

 $\bullet$   $\bullet$   $\bullet$ 

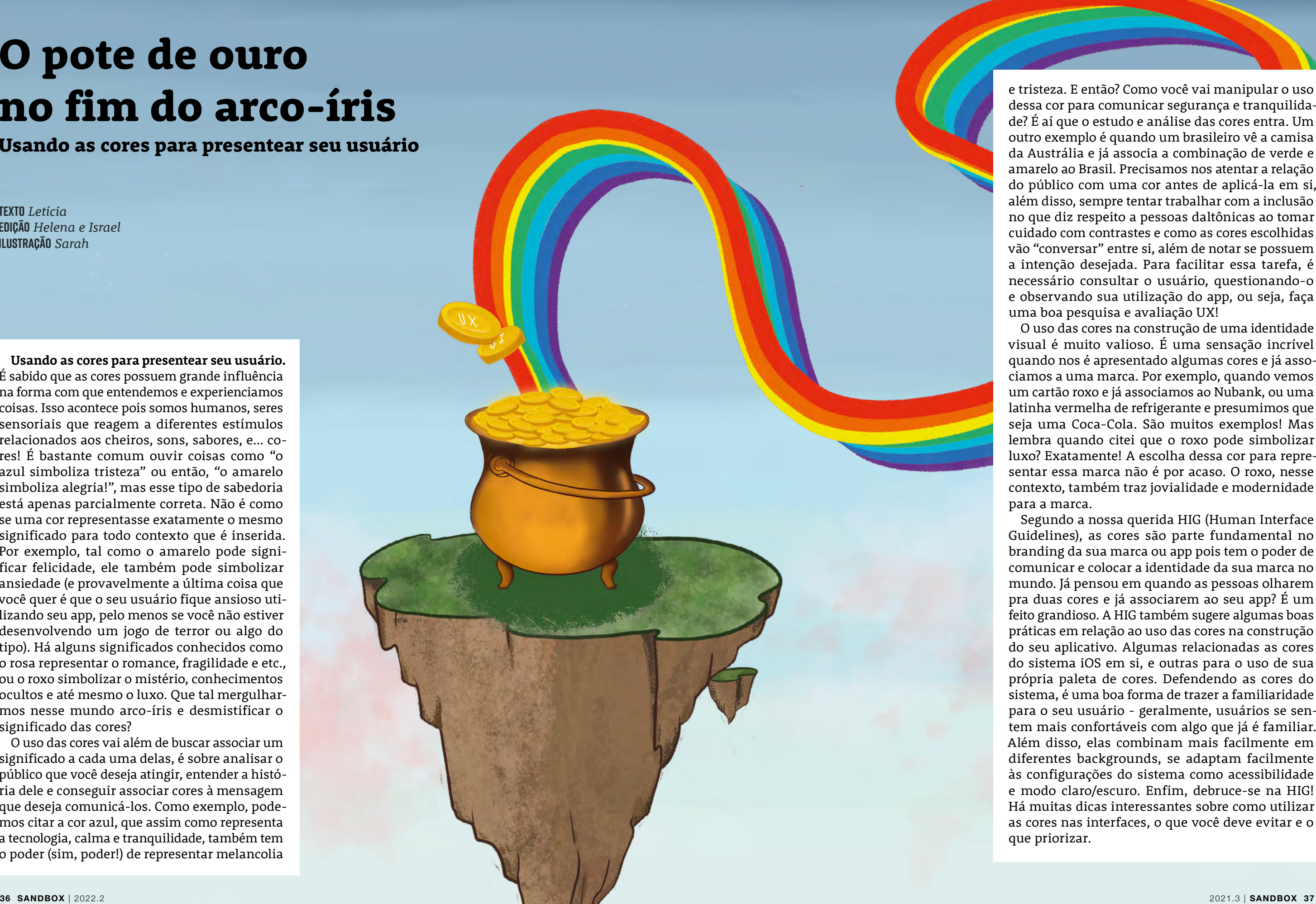

## **design {**

**Usando as cores para presentear seu usuário.**  É sabido que as cores possuem grande influência na forma com que entendemos e experienciamos coisas. Isso acontece pois somos humanos, seres sensoriais que reagem a diferentes estímulos relacionados aos cheiros, sons, sabores, e… co res! É bastante comum ouvir coisas como "o azul simboliza tristeza" ou então, "o amarelo simboliza alegria!", mas esse tipo de sabedoria está apenas parcialmente correta. Não é como se uma cor representasse exatamente o mesmo significado para todo contexto que é inserida. Por exemplo, tal como o amarelo pode signi ficar felicidade, ele também pode simbolizar ansiedade (e provavelmente a última coisa que você quer é que o seu usuário fique ansioso uti lizando seu app, pelo menos se você não estiver desenvolvendo um jogo de terror ou algo do tipo). Há alguns significados conhecidos como o rosa representar o romance, fragilidade e etc., ou o roxo simbolizar o mistério, conhecimentos ocultos e até mesmo o luxo. Que tal mergulhar mos nesse mundo arco-íris e desmistificar o significado das cores?

O uso das cores vai além de buscar associar um significado a cada uma delas, é sobre analisar o público que você deseja atingir, entender a histó ria dele e conseguir associar cores à mensagem que deseja comunicá-los. Como exemplo, pode mos citar a cor azul, que assim como representa a tecnologia, calma e tranquilidade, também tem o poder (sim, poder!) de representar melancolia

**Texto** *Letícia* **Edição** *Helena e Israel* **Ilustração** *Sarah*

# O pote de ouro no fim do arco-íris

Usando as cores para presentear seu usuário

e tristeza. E então? Como você vai manipular o uso dessa cor para comunicar segurança e tranquilida de? É aí que o estudo e análise das cores entra. Um outro exemplo é quando um brasileiro vê a camisa da Austrália e já associa a combinação de verde e amarelo ao Brasil. Precisamos nos atentar a relação do público com uma cor antes de aplicá-la em si, além disso, sempre tentar trabalhar com a inclusão no que diz respeito a pessoas daltônicas ao tomar cuidado com contrastes e como as cores escolhidas vão "conversar" entre si, além de notar se possuem a intenção desejada. Para facilitar essa tarefa, é necessário consultar o usuário, questionando-o e observando sua utilização do app, ou seja, faça uma boa pesquisa e avaliação UX!

O uso das cores na construção de uma identidade visual é muito valioso. É uma sensação incrível quando nos é apresentado algumas cores e já asso ciamos a uma marca. Por exemplo, quando vemos um cartão roxo e já associamos ao Nubank, ou uma latinha vermelha de refrigerante e presumimos que seja uma Coca-Cola. São muitos exemplos! Mas lembra quando citei que o roxo pode simbolizar luxo? Exatamente! A escolha dessa cor para repre sentar essa marca não é por acaso. O roxo, nesse contexto, também traz jovialidade e modernidade para a marca.

Segundo a nossa querida HIG (Human Interface Guidelines), as cores são parte fundamental no branding da sua marca ou app pois tem o poder de comunicar e colocar a identidade da sua marca no mundo. Já pensou em quando as pessoas olharem pra duas cores e já associarem ao seu app? É um feito grandioso. A HIG também sugere algumas boas práticas em relação ao uso das cores na construção do seu aplicativo. Algumas relacionadas as cores do sistema iOS em si, e outras para o uso de sua própria paleta de cores. Defendendo as cores do sistema, é uma boa forma de trazer a familiaridade para o seu usuário - geralmente, usuários se sen tem mais confortáveis com algo que já é familiar. Além disso, elas combinam mais facilmente em diferentes backgrounds, se adaptam facilmente às configurações do sistema como acessibilidade e modo claro/escuro. Enfim, debruce-se na HIG! Há muitas dicas interessantes sobre como utilizar as cores nas interfaces, o que você deve evitar e o que priorizar.

**Vermelho -** Uma cor quente que representa amor, excitação, sensualidade, ambição e paixão, bem como alerta, perigo, raiva, endividamento e irritabilidade. Já se perguntou porque coisas se associadas aos bombeiros são vermelhas? Hidrante, alarme de incêndio, extintor, etc.

**Roxo** - pode simbolizar limpeza, luxo, espiritualidade, conhecimentos ocultos, mistérios, bem estar e relaxamento. Pode ser associada a luxúria.

**Laranja** - está associada à criatividade, alegria, energia, juventude, comunicação e tempos felizes. Retrata fraternidade, amizade entre pessoas jovens e etc.

**Branco** - neutralidade, paz, pureza, inocência, serenidade, clareza, dentre outros. Em outros países pode significar justamente o contrário. Também traz a sensação de renovação.

**Amarelo** - pode significar otimismo, felicidade, confiança, é edificante, gratidão, clareza e etc, mas a depender do tom pode criar uma sensação angustiante de ansiedade. Também pode simbolizar a comunicação, o intelecto, a organização, o discernimento, a memória, a tomada de uma decisão e bom senso.

**Azul** - lembra tranquilidade, calmaria, confiança e também a tecnologia e inovação. Também pode representar tristeza, angustia e melancolia

**Verde** - simboliza riqueza em tons profundos, natureza, saúde, proteção, relaxamento, conforto, frescor e esperança. Sugere paz e bem-estar, mas algumas tonalidades podem representar doença e náuseas… Usada de maneira correta, pode representar luxo.

E aí? Que tal começar a pintar suas ideias em uma tela? <sup>O</sup>

**Rosa** - representa romantismo, doçura, carinho, proteção, tranquilidade, altruísmo, delicadeza, ingenuidade e etc. É associado com a feminilidade, enquanto tons mais ousados e mais quentes podem sugerir energia jovem e divertida. Reduz os sentimentos de agressividade e irritação.

de ses polícitos de ses

<span id="page-19-0"></span>Agora, vamos para a parte ainda mais interessante! Sim, no início do texto eu escrevi sobre as cores não terem só um significado "gravado em pedra", mas, de fato, elas podem representar algumas características se soubermos utilizá-las. Aqui estão alguns significados mais comuns:

Vermelho - uma cor quente que representa excitação, amor, sensualidade, ambição e paixão, bem como perigo, alerta, raiva, endividamento e irritabilidade. Já se perguntou porque coisas associadas aos bombeiros, por exemplo, são vermelhas? (Hidrante, alarme de incêndio, extintor e etc).

# **State of the Card**

**Cinza** - pode representar solidez, inteligência, independência e autossuficiência, muito usada em ambientes corporativos e em máquinas como computadores, laptops e etc. Em excesso pode representar a solidão.

**Preto** - simboliza a autoridade, o poder, proteção, silêncio, morte, luxo e o mistério. Muito usado no branding de marcas como Gucci, Vogue, Saint Laurent pois é considerado elegante e sofisticado.

## **processo {**

Você já se perguntou por que frequenta as suas redes sociais tantas vezes ao dia e parece impossível tirar esse fluxo da sua rotina? Nir Eyal pode ser a resposta.

O palestrante e investidor norte americano, graduado em administração em Stanford, 2008, logo interessou-se por product design voltado à psicologia do usuário. Mais tarde, em 2014, escreveu o livro "Engajado: Como construir produtos formadores de hábitos". Nessa obra, Eyal estabelece que uso de um loop que vai de notificações programadas, uma interface rica em microinterações com ações simples, algoritmos de engajamento de remuneração variável e os dados que o usuário vai acrescentado para uma experiência personalizada e aumentar a chance de regresso. Isso desencadeará um bom hábito, além de ajudar nas conquistas de quem usar.

Inicialmente, o usuário é influenciado à baixar na App Store ou abrir o app por gatilhos internos e externos. Os internos são gatilhos que podem se referir a tribo (todos estão usando, quero fazer parte desse grupo também) ou a caça (para minha sobrevivência social, isso é opor tunidade ou ameaça?) e ego (o que ganho com isso? reconhecimento? dinheiro?). Já os externos, podem ser, por exemplo, desde propagandas durante um vídeo do YouTube ou notificações do app, ou seja, voltados ao ambiente exterior à mente do consumidor. Quando fisgado, esse realizará uma ação mínima e isso o torna moti vado porque aquilo é prático, de um único click. Por esse motivo, ao desenvolver protótipos de

**Texto** *João Victor Ipirajá* **Edição** *Milena Maia e Milena Alcântara*  **Ilustração** *João Victor Ipirajá*

# Navegando no Ciclo Hooked

uma aplicação, torna-se essencial que sua tela de boas vindas ou cadastro tenha passos simples e comandos diretos para que usuário não alterne sua atenção com outra coisa e desista: legibilidade e escolhas minimalistas é uma ótima orientação

Nesse sentido, temos também a recompensa variável, conceito relacionado gratificação pessoal e validação social e que se difere de gamificação, que é mais relacionada à realizar um objetivo pessoal, receber reconhecimento ou elogio ou simplesmente desfrutar de uma atividade ou tarefa. Por exemplo, existem algoritmos de engajamento e recomendação que não suprem a expectativa de dar a tão esperada fama aos criadores de conteúdo ou achar aquele conteúdo específico ao usuário consumidor por que isso é uma forma de fabricar desejo, bem como uma UI delightful, que apresenta microinterações como scroll infinito, likes e comentários .

O behaviorismo foi desenvolvido pela primeira vez pelo psicólogo John B. Watson no início do século 20 e rapidamente ganhou popularidade como uma teoria dominante na psicologia. De acordo com os behavioristas, o comportamento é aprendido por meio do processo de associação, onde um de terminado comportamento está associado a uma consequência específica, como uma recompensa ou punição. Clarificando o mecanismo, o resultado mí nimo controla a frequência da ação. Nesse enfoque, destacam-se os reforçadores positivos (quando são adicionados recompensas legais) e negativos (punir quando preciso). Exemplificando, no Apple Fitness, você fica feliz quando completa os círculos ou triste quando recebe a notificação que não alcançou sua meta e ver que seus amigos conseguiram. Ambos, farão você usar o app sucessivas vezes

Por fim, ao usar um produto, os usuários investem tempo, dinheiro ou esforço. Deste modo, são arma zenados muita experiência pessoal. Ao personalizar o produto, ele passa a ter um valor particular pois irracionalmente valorizamos nossos esforços, pro curamos ser consistentes com nossas ações passadas e evitamos dissonância cognitiva (acreditar que perdeu tempo durante o uso ou acreditar que fez um mal negócio). Pergunte-se: você excluiria sua conta do instagram cheio de seguidores e registros? Você sairia do Apple Music depois de ter feito tantas playlists ao longo dos anos? Você deixaria de pagar o iCloud depois de armazenar tantas recordações na nuvem? À longo prazo, o segredo não é só pescar, mas prender a âncora da consolidação.

# O Guia do Mochileiro das Personas

**Texto** *Helena, Carolina Parente* **Edição** *Milena Maia, Elis* **Design e ilustração** *Pedro Muniz*

## **Design {**

#### **Personas: de onde vêm? Para onde vão? O que comem?**

O ponto de partida da nossa viagem explo ratória começa em uma palavra pequena, mas de significado tão amplo quanto uma galáxia: Cultura.

De forma sucinta, cultura é o conjunto de cren ças, éticas, hábitos, valores, artes, leis e costumes de um determinado agrupamento de pessoas, e surge de forma espontânea entre os indivíduos. Veja que pessoas oriundas da mesma estrutura cultural se reconhecem e tendem a agir e pensar de forma semelhante.

A cultura está intimamente atrelada a con ceitos como pertencimento, representatividade, identidade e familiaridade. A partir desses dois últimos, surge a definição de Identidade Cultural: o conjunto de traços culturais que identificam um povo. Sabe quando você ouve um "oxente" e já sabe que se trata de um nordestino? Pois é!

É a partir desses padrões comportamentais, presentes em uma amostragem de pessoas, que surgem as Personas.

Personas são modelos criados a partir da ob servação dos comportamentos, necessidades, motivações e identidade cultural de pessoas reais. Essa pesquisa, observação e compreensão de comportamentos também tem nome: Etnografia. No design, especialmente no segmento de UX Research, existe a forte presença de técnicas et nográficas, mas… isso fica pra um próximo artigo.

Indo para o lado mais técnico da coisa, uma persona pode ser descrita como a humanização e síntese dos dados sobre o seu público-alvo em um perfil. É a representação do usuário, da pessoa cliente. Em outras palavras, é como se as informações que você tem sobre o seu público se resumissem e virassem uma pessoa, sacou?

Vale salientar que a persona não é uma pessoa real. Ela é composta por dados de várias pessoas reais, então, ela é uma pessoa fictícia. Essa per sona possui características pessoais, sentimentos, comportamentos, objetivos, dores e necessidades. As vezes, quando o público alvo é grande, pode - -se ter mais de uma persona, o que vemos por exemplo, em design de produto, a fim de tentar ter maior cobertura desse público. Outra estratégia existente é construir três personas: o cliente ideal, o cliente médio e o pior cliente possível.

Apesar de 42 ser a resposta para tudo, por favor, não desenvolva 42 personas.

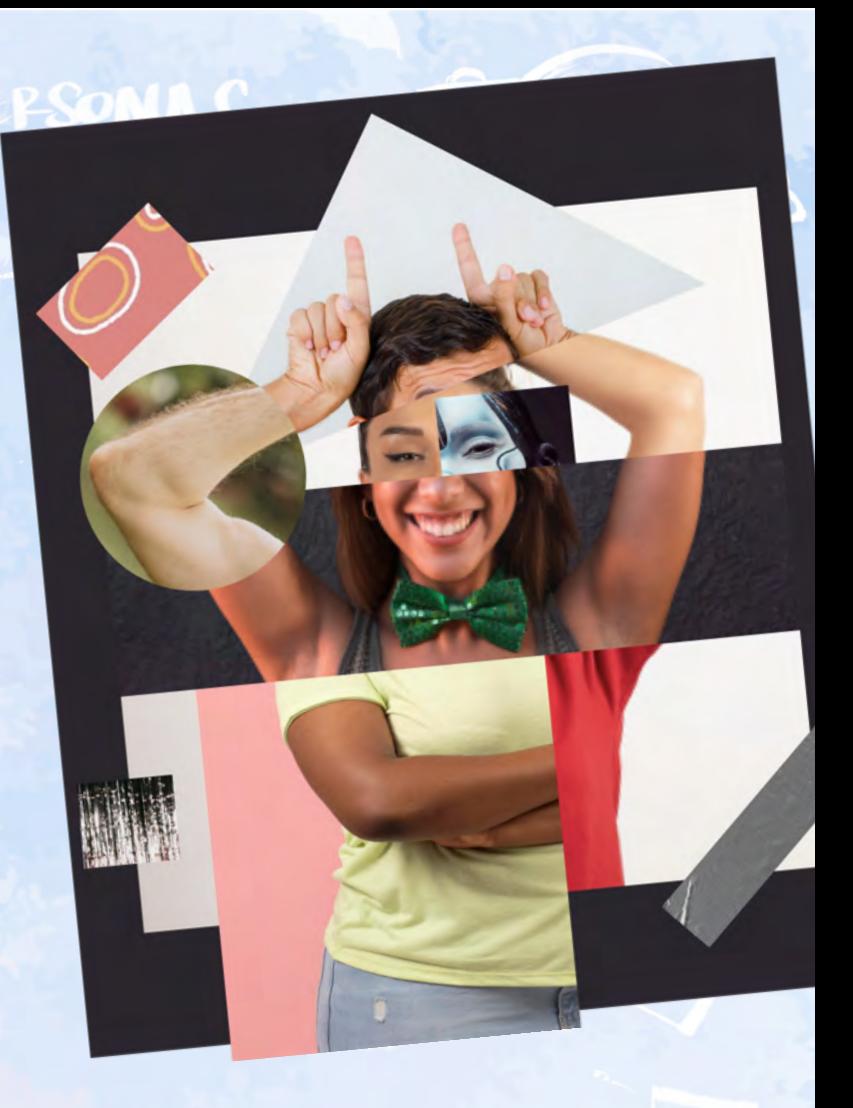

#### **Persona x Público-alvo**

A grande diferença entre público-alvo e per sona é que o público-alvo é mais generalista, abordando definições sociais, demográficas e econômicas, enquanto a persona é um cliente ideal fictício. A persona é mais profunda, deta lhada e traz consigo outras informações mais específicas, como sentimentos e história pessoal.

 Essa persona deve ser construída utilizando como base os dados obtidos na etapa de pesquisa. Nada de "fanficar" a persona, beleza? E quais benefícios isso traz?

Ter uma persona tem um grande objetivo: tor nar seu projeto mais estratégico. Essa ferramenta possibilita que seu time entenda seu público de forma mais clara e profunda, e, consequen temente, desenvolva soluções mais centradas no usuário.

Construir personas ajudará seu time (desde os stakeholders até os desenvolvedores) a fazer as perguntas certas e respondê-las de acordo com os usuários para os quais vocês estão projetando. Assim, haverá mais alinhamento de expectativas, pensamentos e esforços.

Além disso, a definição de personas também ajuda em outros aspectos do produto ou ser viço, como por exemplo, linguagem utilizada, aparência e interações.

#### **Como criar uma persona?**

Como dito anteriormente, não vale fanficar. A persona deve ser construída a partir da compilação de dados obtidos em pesquisas com ferramentas quantitativas e qualitativas. Investir no processo de pesquisa traz mais fidelidade à persona en contrada. Quanto mais rasos os dados, menor o benefício das personas para a tomada de decisão do seu projeto.

Sempre que possível, opte por entrevistas pre senciais, face-to-face, assim você consegue captar melhor os sentimentos, emoções e conhecer me lhor a história do entrevistado.

Ao criar uma persona, é sempre bom definir: **Características pessoais**: Foto, nome, idade, profissão, biografia (uma curta história sobre quem é essa pessoa), localização.

**Comportamentos**: Rotina, estilo de vida, hábitos. **Objetivos**: Planos, desejos.

**Necessidades:** O que sente falta, o que gostaria de fazer.

**Dores**: Frustrações, problemas.

Dica de ouro: depois de definir a persona, monte um quadro ou imagem no seu projeto e deixe visível o tempo todo, sempre utilizando como parâmetro para a validação de ideias.

*Construir personas ajudará seu time a fazer perguntas certas e respondêlas de acordo com seus usuários* 

# **DailyDoodle** Inspiring Daily

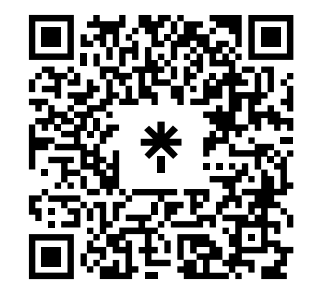

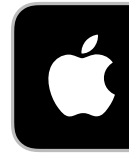

**46 SANDBOX** | 2021.1 2021.1 |**SANDBOX 47** 

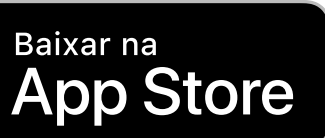

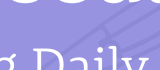

<span id="page-23-0"></span>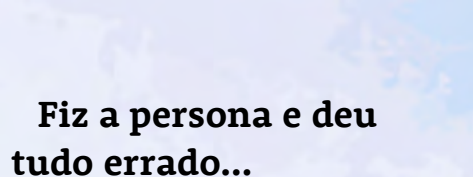

nas podem não ser efetivas, mas os principais são:

Foi criada a persona, mas ninguém nunca pensou nela: a pesquisa foi feita, a persona foi definida, mas depois disso… ficou com Deus! Ninguém usou para tomar decisões, para traçar estratégias ou para fazer reflexões sobre o produto proposto… Assim é difícil, né, meu povo? Nesse caso, o erro foi não utilizar. Criar a persona e perdiça recursos da equipe.

Existem muitos motivos pelos quais as perso - caso, vale a pena reunir o time e desenvolver fará com que o planejamento estratégico seja direcionado ao público errado, ou seja, todo o esforço será inútil (eu sei, a verdade dói). Nesse uma nova persona, ou então, revisar o objetivo do produto, para que um se alinhe ao outro.

em poucas palavras… FANFICARAM A PERSONA! Ter uma persona baseada em suposições e vieses

depois abandoná-la não é efetivo, apenas des - necessário, ajustar ou reformular a persona do A persona não é realmente baseada em dados: assim como suas dores, rotina e necessidades. A persona está desatualizada: a persona foi feita baseada em pesquisa, tudo bem, tudo zen… mas foi há 5 ANOS! Ok, sabemos que o tempo é uma ilusão… mas vamos com calma. É importante refazer periodicamente (por exemplo, uma vez ao ano) novas pesquisas com usuários e, caso projeto. Isso é preciso pois as pessoas mudam, Logo, é importante sempre estar por dentro das mudanças em seu público.

## **design {**

# Os segredos dos tabuleiros digitais

**Texto** *Narely* **Edição** *Carolina Parente* **Ilustração** *Sarah*

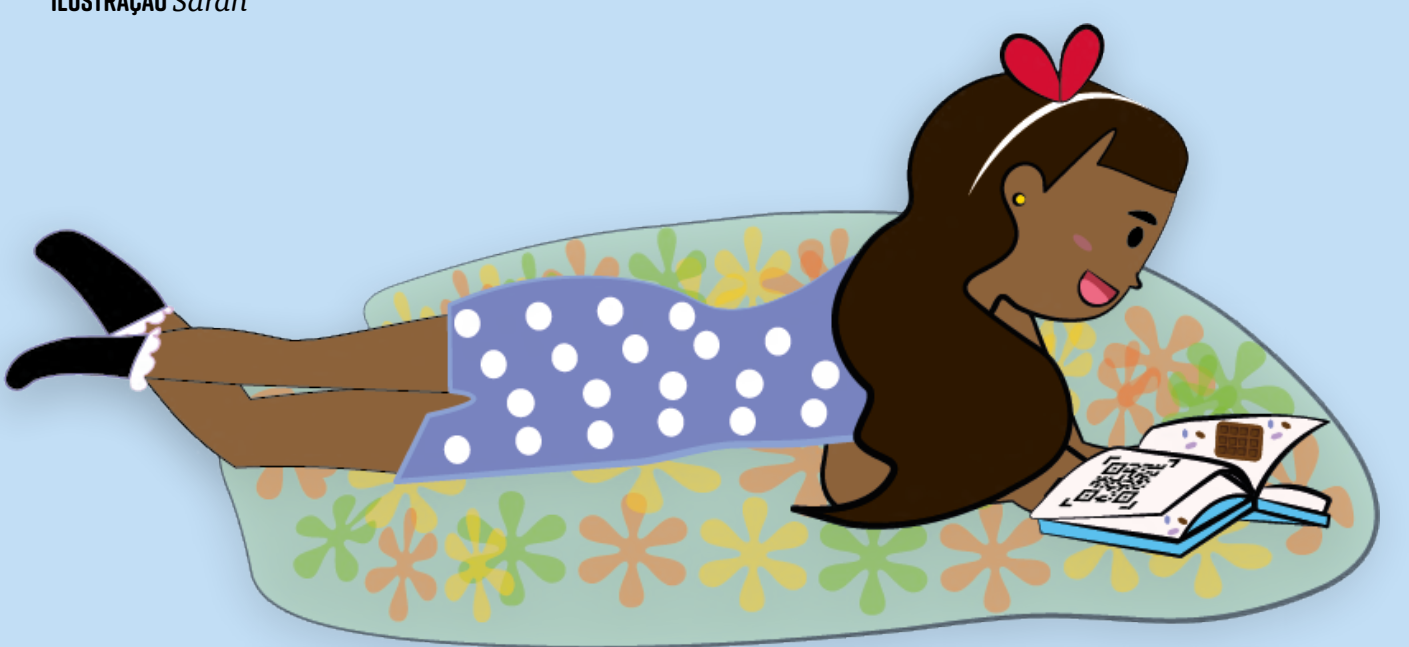

Você com certeza já jogou ou viu algum jogo de Fire Red", especialmente se você é das décadas de 70 e 80. Mas você sabe o que é exatamente um Sprite? Um sprite nada mais é do que uma imagem ou até mesmo um objeto gráfico de duas dimensões em um jogo, como um personagem e objetos dispostos no plano de fundo. Entretanto, existe algum motivo em especial para utilizar o Sprite 2D em jogos ao invés do uso de elemen tos tridimensionais? Sim Ao optar em utilizar elementos gráficos 2D, você está economizando recursos que talvez fossem desnecessários ao serem representados em três dimensões. Se você já jogou algum jogo, deve estar se questionando com algo como: certo, mas a escolha de como criar os elementos gráficos, sejam eles 2D ou 3D, realmente contribuem significativamente para criar um realidade imersiva nos jogos?

Sprite 2D, como "Super Mario World" e "Pokémon Jogos imersivos são aqueles que nos transportam A resposta para isso é: não necessariamente. para um mundo alternativo e inúmeras são as técnicas que juntas contribuem para gerar essa sensação, como a de nos fazer sentir como se fôssemos os próprios personagens dos jogos. Podemos ver uma grande variedade de formas em trabalhar com essas técnicas, mas existem algumas peculiaridades que se repetem em cada um deles, sendo elas: os sprites, o ambiente e a narrativa. Como desenvolvido anteriormente, os sprites são uma das formas de elaborar os elementos gráficos, e é aí que entra o Sprite 2D. Não é essencial que o jogo tenha uma estilo mais realista e moderno para gerar uma imersão, jogos em sprite 2D são podem ser nostálgicos e também conseguem ser bem detalhados.

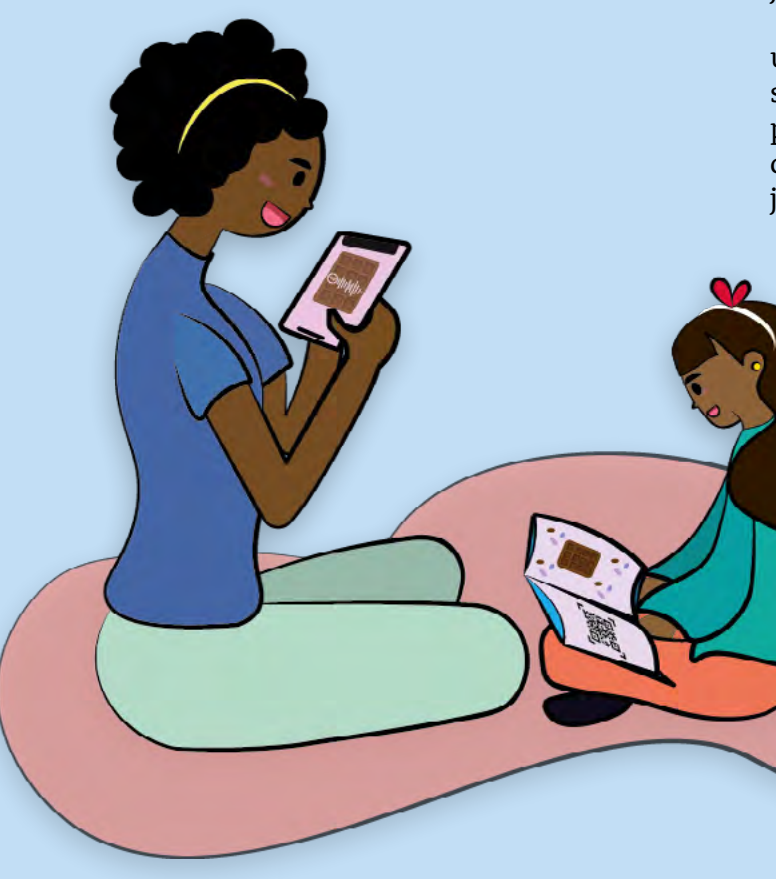

É exatamente por causar uma nostalgia aos jogadores que, atualmente, temos visto uma onda crescente no desenvolvimento e na pre ferência por jogos de estilo 2D e pixelado. Mas se você pensa que os sprites são elaborados apenas em pixel art, está enganado. Sim, eles também podem ter um estilo de desenho a mão livre. Um bom exemplo desse estilo é o famoso "Cuphead". Usando uma temática OldSchool, o jogo foi desenhado frame a frame em mão li vre, sendo esse um de seus diferenciais, além de uma inovação no quesito gráfico. E se eu ainda quiser optar por uma forma tradicional de Sprite 2D para construir a atmosfera do jogo? Bem, na construção e criação de mundos 2D há uma técnica muito utilizada chamada tilesets e tilemaps. Essas técnicas ajudam a criar cenários através de um processo simples e intuitivo. E onde utilizamos esses tilesets e tilemaps? Utilizamos os tilesets como sprites para a composição dos mundos, como texturas, paredes, montanhas e outros objetos que compõem um mundo. Já os tilemaps é quando utilizamos as composições de tilesets para construir os cenários. No quesito narrativa, os tilesets e os tilemaps cumprem um papel muito importante para a criação de uma narrativa mais imersiva, podendo manipular e serem manipulados pela trama que os envolve, contribuindo com o storytelling e mantendo o jogador entretido.

Outro elemento significante que ajuda a criar uma atmosfera imersiva são os sons. Tanto os sons quanto as músicas são ótimas ferramentas para transmitir inúmeras emoções aos jogadores, contribuindo para a experiência imersiva do jogo. Por fim, temos a forma de elaborar o texto. A narrativa nada mais é do que o famoso Storytelling. Sim, nem só de beleza se cons trói jogos. Uma narrativa bem construída pode não apenas entreter o jogador, mas também deixar o usuário instigado com o desenrolar da história. Quem nunca ficou completamente envolvido com a história de um jogo?!

Então, se você quiser se aventurar a desenvolver jogos nessa pegada, se atente aos pontos que foram desenvolvidos, eles com certeza vão ajudar nesse processo.

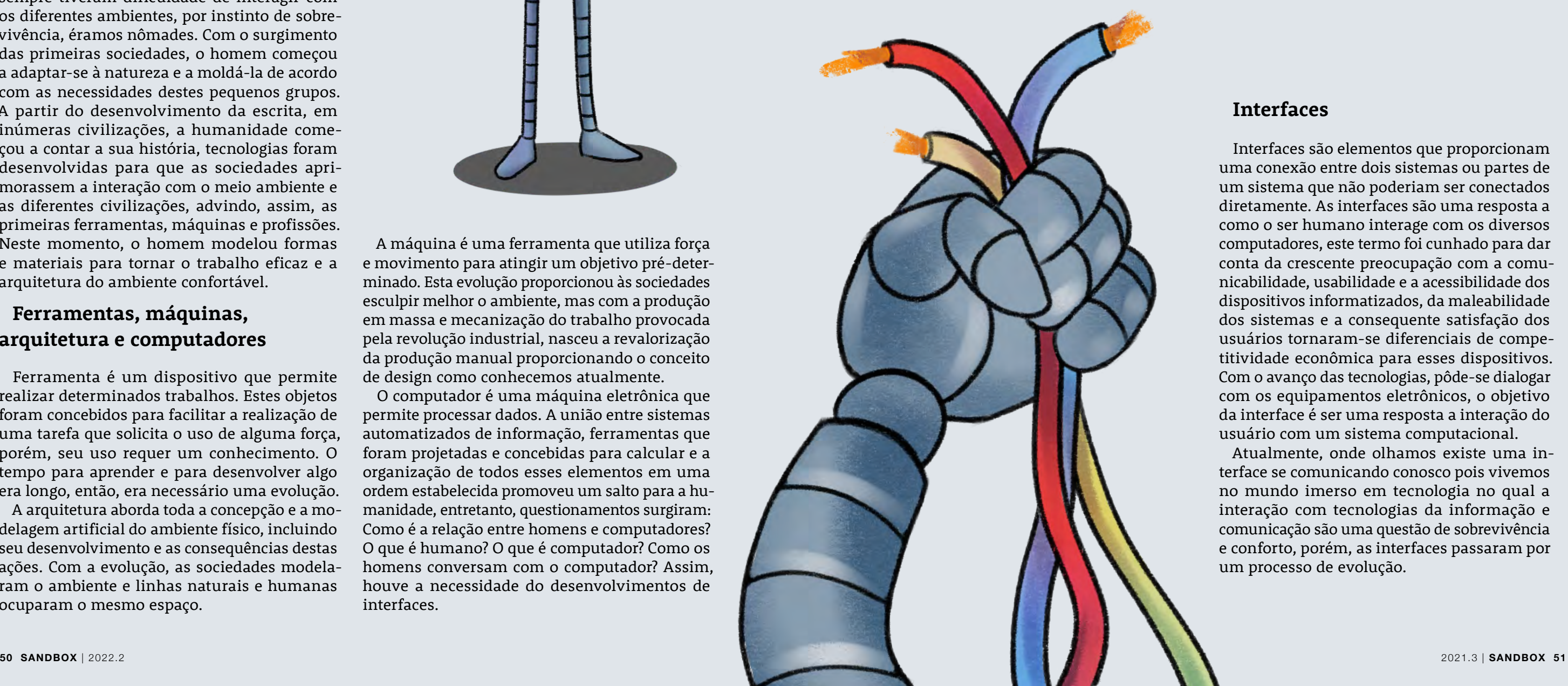

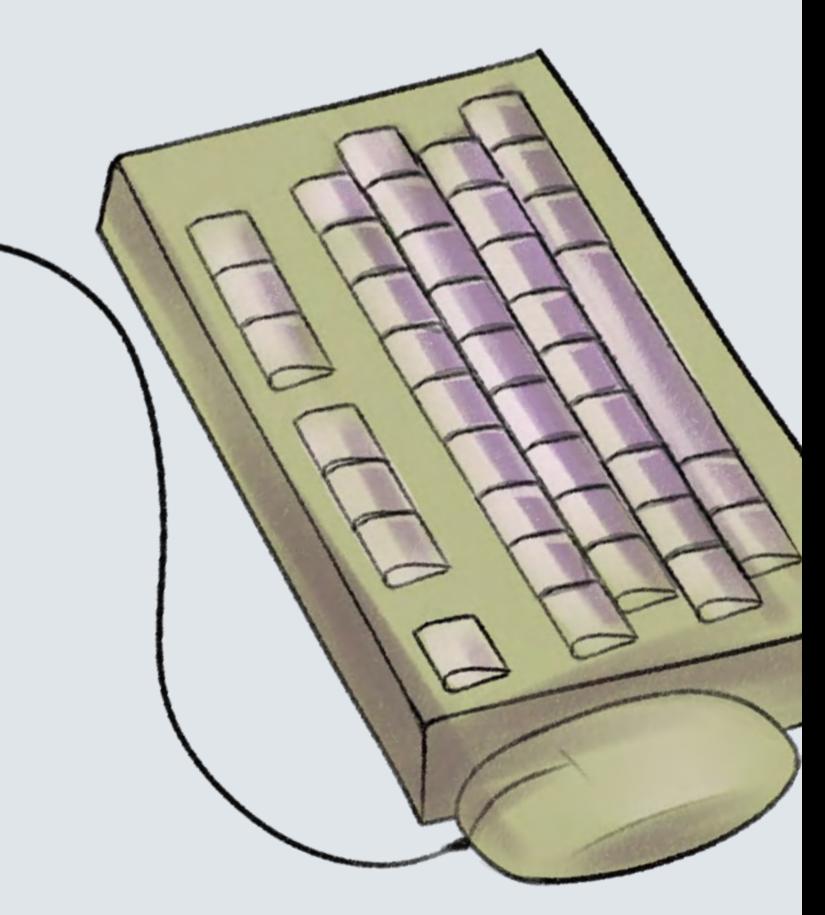

## <span id="page-25-0"></span>**design {**

# Symbiotic Interfaces

**Texto** *Marcelo* **Edição** *João Victor Ipirajá* **Ilustração** *Luciana*

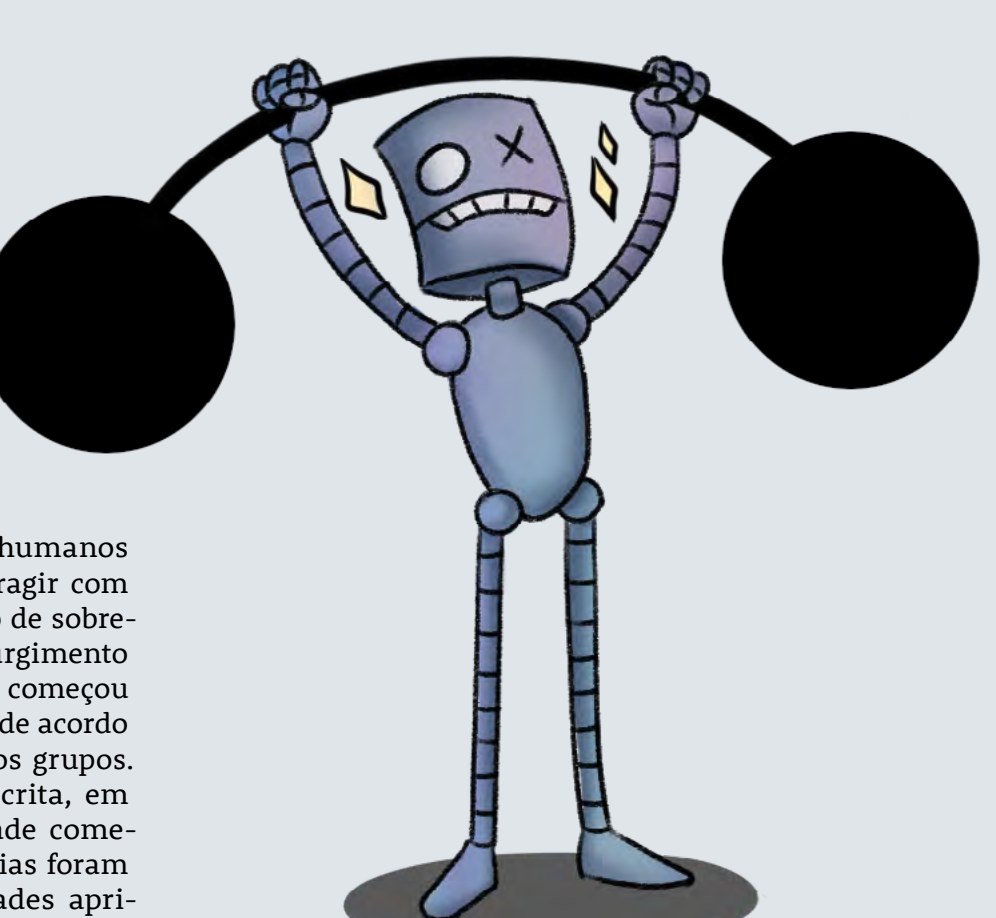

A máquina é uma ferramenta que utiliza força e movimento para atingir um objetivo pré-determinado. Esta evolução proporcionou às sociedades esculpir melhor o ambiente, mas com a produção em massa e mecanização do trabalho provocada pela revolução industrial, nasceu a revalorização da produção manual proporcionando o conceito de design como conhecemos atualmente.

O computador é uma máquina eletrônica que permite processar dados. A união entre sistemas automatizados de informação, ferramentas que foram projetadas e concebidas para calcular e a organização de todos esses elementos em uma ordem estabelecida promoveu um salto para a humanidade, entretanto, questionamentos surgiram: Como é a relação entre homens e computadores? O que é humano? O que é computador? Como os homens conversam com o computador? Assim, houve a necessidade do desenvolvimentos de interfaces.

**Na história da humanidade,** os humanos sempre tiveram dificuldade de interagir com os diferentes ambientes, por instinto de sobrevivência, éramos nômades. Com o surgimento das primeiras sociedades, o homem começou a adaptar-se à natureza e a moldá-la de acordo com as necessidades destes pequenos grupos. A partir do desenvolvimento da escrita, em inúmeras civilizações, a humanidade começou a contar a sua história, tecnologias foram desenvolvidas para que as sociedades aprimorassem a interação com o meio ambiente e as diferentes civilizações, advindo, assim, as primeiras ferramentas, máquinas e profissões. Neste momento, o homem modelou formas e materiais para tornar o trabalho eficaz e a arquitetura do ambiente confortável.

#### **Ferramentas, máquinas, arquitetura e computadores**

Ferramenta é um dispositivo que permite realizar determinados trabalhos. Estes objetos foram concebidos para facilitar a realização de uma tarefa que solicita o uso de alguma força, porém, seu uso requer um conhecimento. O tempo para aprender e para desenvolver algo era longo, então, era necessário uma evolução.

A arquitetura aborda toda a concepção e a modelagem artificial do ambiente físico, incluindo seu desenvolvimento e as consequências destas ações. Com a evolução, as sociedades modelaram o ambiente e linhas naturais e humanas ocuparam o mesmo espaço.

#### **Tipos de interações**

Os primeiros computadores eram feitos de circuitos elétricos não-programáveis e a interação se dava apenas com a modelagem desses circuitos, esta é a interação elétrica.

A interação simbólica é quando códigos surgem como forma de interação, permitindo programação mais complexa que as dos circuitos elétricos.

A interação textual é aquela através de textos dispostos na tela, bem como os comandos dos usuários também eram textuais.

O surgimento das interfaces gráficas permitiu uma interação mais intuitiva que a textual, incluindo dispositivos como o mouse. As interfaces demandam do usuário, fundamentalmente, a visão de uma tela e motricidade fina dos dedos para o controle do mouse e do teclado, conhecida como interação gráfica.

#### **Interfaces**

Interfaces são elementos que proporcionam uma conexão entre dois sistemas ou partes de um sistema que não poderiam ser conectados diretamente. As interfaces são uma resposta a como o ser humano interage com os diversos computadores, este termo foi cunhado para dar conta da crescente preocupação com a comunicabilidade, usabilidade e a acessibilidade dos dispositivos informatizados, da maleabilidade dos sistemas e a consequente satisfação dos usuários tornaram-se diferenciais de competitividade econômica para esses dispositivos. Com o avanço das tecnologias, pôde-se dialogar com os equipamentos eletrônicos, o objetivo da interface é ser uma resposta a interação do usuário com um sistema computacional.

Atualmente, onde olhamos existe uma interface se comunicando conosco pois vivemos no mundo imerso em tecnologia no qual a interação com tecnologias da informação e comunicação são uma questão de sobrevivência e conforto, porém, as interfaces passaram por um processo de evolução.

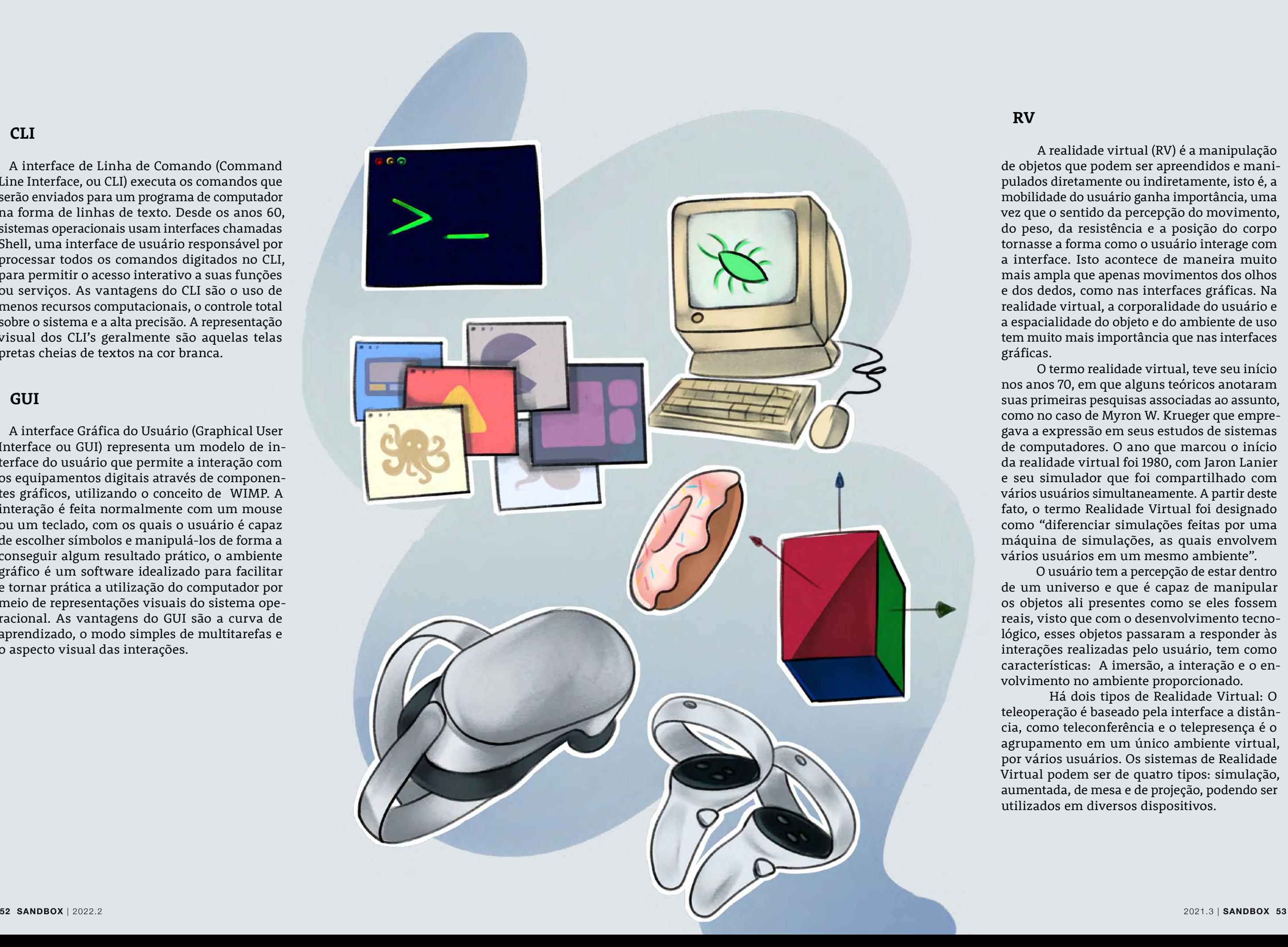

#### **CLI**

A interface de Linha de Comando (Command Line Interface, ou CLI) executa os comandos que serão enviados para um programa de computador na forma de linhas de texto. Desde os anos 60, sistemas operacionais usam interfaces chamadas Shell, uma interface de usuário responsável por processar todos os comandos digitados no CLI, para permitir o acesso interativo a suas funções ou serviços. As vantagens do CLI são o uso de menos recursos computacionais, o controle total sobre o sistema e a alta precisão. A representação visual dos CLI's geralmente são aquelas telas pretas cheias de textos na cor branca.

#### **GUI**

A interface Gráfica do Usuário (Graphical User Interface ou GUI) representa um modelo de in terface do usuário que permite a interação com os equipamentos digitais através de componen tes gráficos, utilizando o conceito de WIMP. A interação é feita normalmente com um mouse ou um teclado, com os quais o usuário é capaz de escolher símbolos e manipulá-los de forma a conseguir algum resultado prático, o ambiente gráfico é um software idealizado para facilitar e tornar prática a utilização do computador por meio de representações visuais do sistema ope racional. As vantagens do GUI são a curva de aprendizado, o modo simples de multitarefas e o aspecto visual das interações.

#### **RV**

 A realidade virtual (RV) é a manipulação de objetos que podem ser apreendidos e mani pulados diretamente ou indiretamente, isto é, a mobilidade do usuário ganha importância, uma vez que o sentido da percepção do movimento, do peso, da resistência e a posição do corpo tornasse a forma como o usuário interage com a interface. Isto acontece de maneira muito mais ampla que apenas movimentos dos olhos e dos dedos, como nas interfaces gráficas. Na realidade virtual, a corporalidade do usuário e a espacialidade do objeto e do ambiente de uso tem muito mais importância que nas interfaces gráficas.

 O termo realidade virtual, teve seu início nos anos 70, em que alguns teóricos anotaram suas primeiras pesquisas associadas ao assunto, como no caso de Myron W. Krueger que empre gava a expressão em seus estudos de sistemas de computadores. O ano que marcou o início da realidade virtual foi 1980, com Jaron Lanier e seu simulador que foi compartilhado com vários usuários simultaneamente. A partir deste fato, o termo Realidade Virtual foi designado como "diferenciar simulações feitas por uma máquina de simulações, as quais envolvem vários usuários em um mesmo ambiente".

 O usuário tem a percepção de estar dentro de um universo e que é capaz de manipular os objetos ali presentes como se eles fossem reais, visto que com o desenvolvimento tecno lógico, esses objetos passaram a responder às interações realizadas pelo usuário, tem como características: A imersão, a interação e o en volvimento no ambiente proporcionado.

 Há dois tipos de Realidade Virtual: O teleoperação é baseado pela interface a distân cia, como teleconferência e o telepresença é o agrupamento em um único ambiente virtual, por vários usuários. Os sistemas de Realidade Virtual podem ser de quatro tipos: simulação, aumentada, de mesa e de projeção, podendo ser utilizados em diversos dispositivos.

#### **O que o futuro nos reserva?**

 A cada dia a sociedade torna-se mais vincu lada às tecnologias, metade de todas as atividades de trabalho existentes podem ser automatizadas nas próximas décadas, à medida que a automa ção e a virtualização de métodos se tornarão comuns. As inúmeras sociedades estão em cons tante evolução, tanto em comportamento como de pensamento crítico, conexões digitais mais rápidas, nutridas pelo 5G e o IoT, têm o poten cial de desbloquear a atividade de pesquisa e o livre pensamento, o 5G e o IoT serão uma das tendências tecnológicas mais percebidas na próxima década, pois, a disponibilidade e a capacidade de redes melhores impulsionarão amplas mudanças na sociedade e no mundo.

 Plataformas de nuvem, tanto híbrida como multiplataforma, ajudarão a socieda de a expandir a velocidade e a agilidade sobre o consumo de dados, reduzindo a complexidade espacial, temporal e computacional das próximas gerações, isto ajudará a encontrar respostas para problemas que atormentam a ciência e a sociedade por anos, des bloqueando, assim, capacidades sem precedentes, desde IA quântica até máquinas totalmente autônomas e independentes. Preparar-se para a computação de próxi ma geração requer identificar se você terá a capacidade de assimilar novos conceitos que à pri meira vista serão totalmente utópicos e distópicos.

Nosso destino é que seres humanos, har dwares e softwares "vivam em um só corpo " onde não existe distinção em quem faz o input e o output, o que é natural e o que é artificial, onde algoritmos, sentimentos, pensamento e consciência convergem no mesmo propósito. O SUI já é o presente somente não temos percepção dele. <sup>o</sup>

 A IA é uma das maiores tendências tecnológi cas, estamos engatinhando no desenvolvimento dela, pois, à medida em que a tecnologia torna-se mais sofisticada, a mesma será aplicada para desenvolver ainda mais ferramentas e soluções mais eficientes.

 Prepare-se para o software 2.0 e a WEB 3.0 onde redes neurais e o aprendizado de máquina escreverão códigos ou softwares e descentraliza rão o fluxo de conexões por que essa abordagem construirá uma arquitetura de confiança onde a utilidade é baseada em livros distribuídos, como blockchain.

A busca por energia renovável, transporte "verde", edifícios energeticamente eficientes e consumo sustentável de água e recursos estarão no centro das tendências de tecnologia limpa. O avanço de tecnologias limpas também promete um suprimento abundante de energia verde para sustentar o crescimento exponencial da tecnologia.

#### **SUI Passado, Presente e Futuro?**

 Existe uma convergência de avanços na ci ência biológica e no desenvolvimento da ciência dos materiais, isto tem o potencial de transformar vários setores da sociedade e aspectos comporta mentais dos seres humanos. Haverá um grande impacto em nossas vidas, pois, impulsionada pela IA, automação e o sequenciamento de DNA, a revolução biológica promete um desenvolvi mento inimaginável e isto, no futuro, levantarão algumas questões éticas importantes. Seremos classificados por algum "quociente biológico" ? Até que ponto a evolução nos transforma em máquinas?

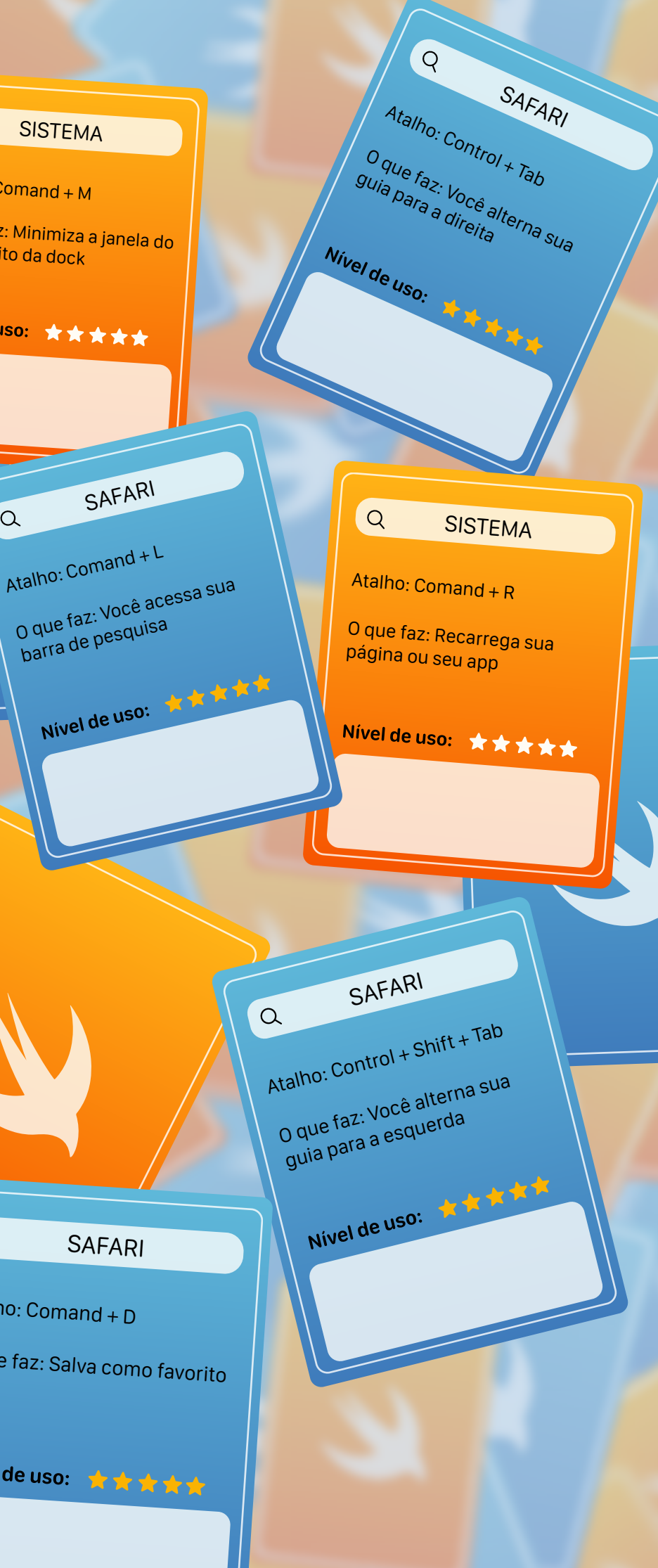

#### **processo {** Q SISTEMA  $Q$ SISTEMA Atalho: Option + Comand + H O que faz: Você esconde (Hide)<br>Lodas as janelas, exceto a sua<br>Janela principal<br>Nivel de uso: Atalho: Comand + M Aumentando sua produtivitodas as janelas, exceto a sua O que faz: Minimiza a janela do lado direito da dock janela principal dade com atalhos do MacOS Nivel de uso: \*\*\*\*\* **Texto** *Vinicius* **Ilustração** *Nillia* **Edição** *Lucas* $Q$  $Q$ **SAFARI SISTEMA** SAFARI Atalho: Comand + H  $\alpha$ Atalho: Comand + F Atalho: Comand + L O que faz: Você esconde (Hide) O que faz: Você pesquisa sua janela atual, minimizando e alguma string aleatória na sua virando uma bolinha. barra de pesquisa página Nivel de uso: ★★★★★ Nivel de uso:  $\star \star \star \star \star$  $Q$ SISTEMA  $Q$ SISTEMA Atalho: Comand + Q  $Q$ **SAFARI** Atalho: Comand + Espaço  $Q$ O que faz: Fecha a janelas que SISTEMA você está. O que faz: Abre o Spotlight Atalho: Comand + Tab Atalho: Comand + T Nivel de uso: \*\*\*\*\* O que faz: Alterna entre o O que faz: Você cria uma nova aplicativos abertos da direita aba Nivel de uso: \*\*\*\*\* para a esquerda Nivel de uso: \*\*\*\*\* Nivel de uso:  $\star \star \star \star \star$ SISTEMA  $Q$ Atalho: Comand + W SISTEMA  $Q$ O que faz: Fecha as janelas o<sup>u</sup> SAFARI  $\alpha$ SAFARI  $Q$ abas em primeiro plano Atalho: Comand + Shift + 5 Atalho: Comand + D Atalho: Comand + N O que faz: Print com bomba Nivel de uso: \*\*\*\*\* O que faz: Salva como favorito O que faz: Você cria uma nova janela Carta coringa Para fechar todas as janelas Nivel de uso: \*\*\*\*\* Pressione Option + Command + W Nivel de uso: \*\*\*\*\*\* Nivel de uso: \*\*\*\*\*\*

**56 SANDBOX** | 2021.1

<span id="page-29-0"></span>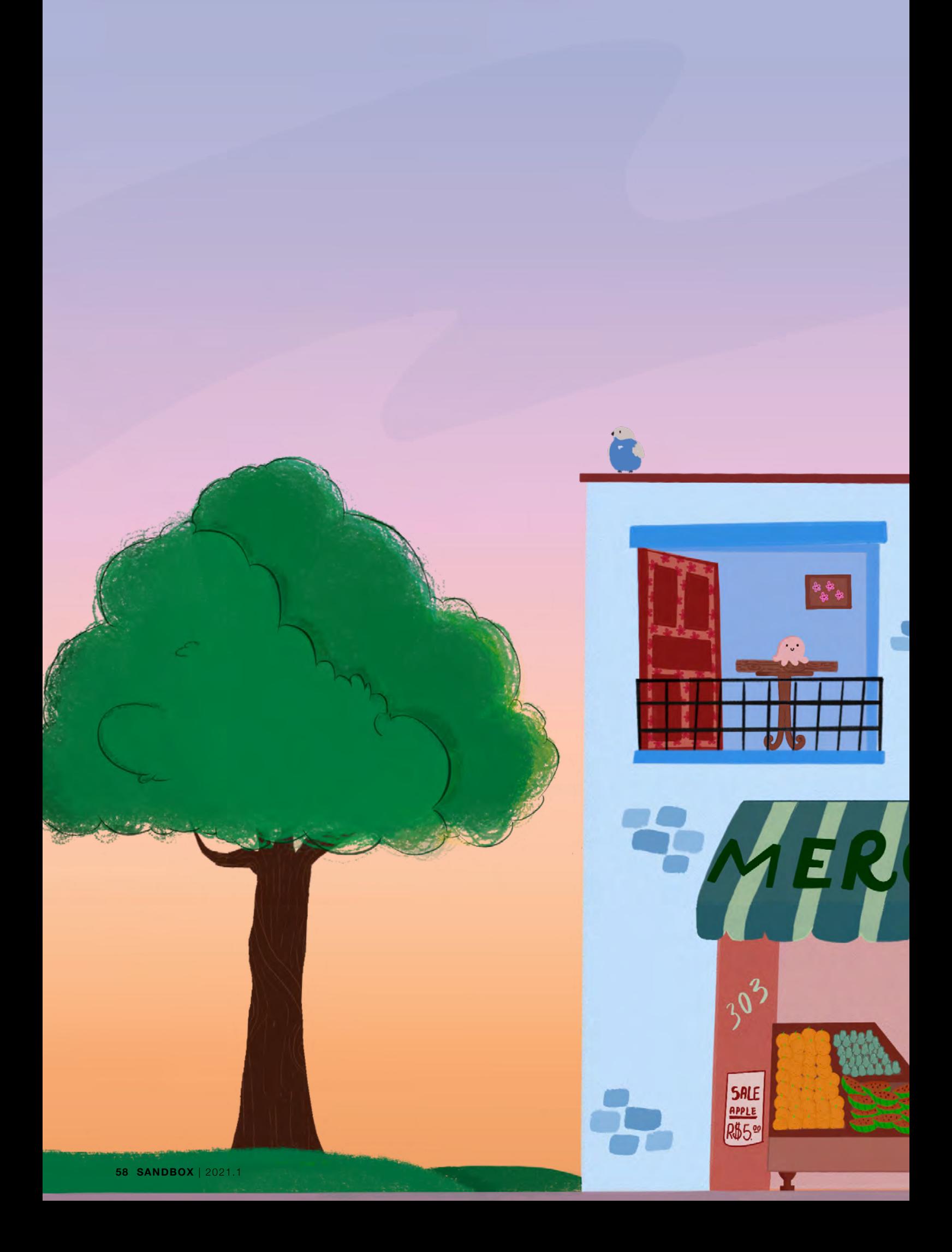